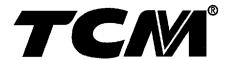

### PARTS MANUAL

### **GASOLINE ENGINE**

H15RMT000 H15RAT000 H20RMT100 **H20RAT100** H20RMT102 H20RAT102 **H20RMT101W H25RAT260** H20RAT104 **H20AT110 H20AT120** 

**H25RMT200 H25RAT000** H25AT210 **H25AT220 H25RMT201W H25RAT204 H25RMT261W H25RMT262 H25RAT262** 

NISSAN

**TCM CORPORATION** 

#### ご使用のまえに

このパーツマニアルは, **TCM フォーマリフト** のエンジンの構成部品を収録しています。

#### 部品ご注文について

部品ご注文の際は、必ず車両の形式・製造番号(号車)、エンジンの形式・製造番号(号機)、部品番号および注文数を明示してください。車両の製造番号(号車)は車両銘板に、エンジンの製造番号(号機)は、シリンダブロックに打刻で表示しています。

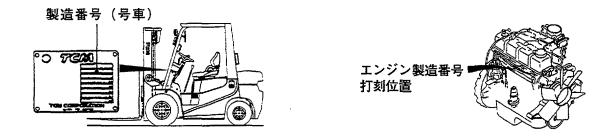

#### ご使用について

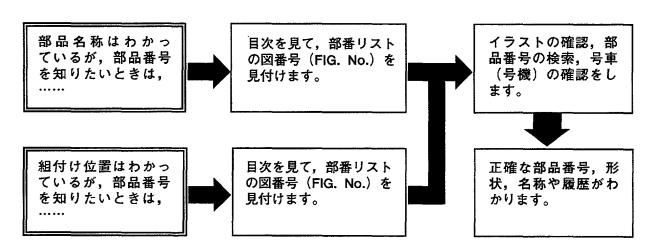

#### 略語および記号

ASSY 組立品を示します。

O.S. オーバサイズ仕様部品を示します。

U.S. アンダサイズ部品を示します。

STD 標準装備品を示します。

\* セットおよびキットの販売部品を示します。

AR 必要に応じた数を使用します。

L 長さを示します。

#単体販売しません。

部品は、品質向上のため予告なく変更することがありますので、あらかじめご了承ください。

#### INTRODUCTION

This Parts Manual contains the component parts of the engine mounted on **TCM FORKLIFT TRUCK**.

#### How to order parts

When ordering, be sure to specify the model name and serial number (machine number), engine type and serial number (engine number) of your machine, as well as the part number and desired quantity for each part. The machine serial number (machine number) is indicated on the machine name plate, the engine serial number (engine number) is punched on the cylinder block.

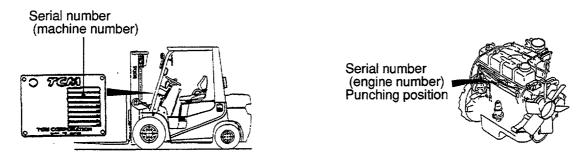

#### How to use the Parts Manual

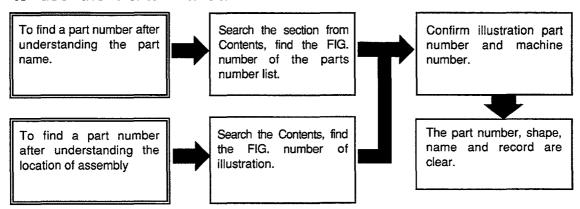

#### Abbreviations and symbols

ASSY · · · Assembled unit.

O.S. · · · · Oversize.

U.S. · · · · Undersize.

STD · · · · Standard.

\* · · · · The marketable part set or kit.

AR · · · · · Quantity required.

L · · · Length.

# ····· Not sold separately.

# APPLICABLE MODEL 適用機種

| TYPE     | ENGINE TYPE |                     | APPLICABLE M |         |
|----------|-------------|---------------------|--------------|---------|
|          |             | FG10T19             | FG10C19      | FG20C17 |
| Α        | H15RMT000   | FG15T19             | FG15C19      | FG25C17 |
|          |             | FG18T19             | FG18C19      |         |
| В        | H15RAT000   | FG20T17             |              |         |
|          |             | FG25T17             |              |         |
|          |             | FG15T9H             | FG15C9H      | FG20C6  |
| С        | H20RMT100   | FG18T9H             | FG18C9H      | FG25C6  |
|          |             |                     |              | FG30C6  |
| 1        |             | FG20T6              |              |         |
| D        | H20RAT100   | FG25T6              |              |         |
|          |             | FG30T6              |              |         |
|          |             | FG20C6(HCS)         |              |         |
| E        | H20RMT102   | FG25C6(HCS)         |              |         |
|          |             | FG30C6(HCS)         |              |         |
|          |             | FG20T6(HCS,EXK)     |              |         |
| F        | H20RAT102   | FG25T6(HCS,EXK)     |              |         |
|          |             | FG30T6(HCS,EXK)     |              |         |
|          |             | FG15W9H(OC)         | FG20W6(OC)   |         |
| G        | H20RMT101W  | FG18W9H(OC)         | FG25W6(OC)   |         |
|          |             |                     | FG30W6(OC)   |         |
|          |             | FG20T6(LPG)         |              |         |
| н        | H20RAT104   | FG25T6(LPG)         |              |         |
|          |             | FG30T6(LPG)         |              |         |
|          |             | FG20T6(GAS)         |              |         |
| J        | H20AT110    | FG25T6(GAS)         |              |         |
| l        | 1120/11110  | FG30T6(GAS)         |              |         |
|          |             | FG20T6(LPG/GAS)     |              |         |
| k        | K H20AT120  | FG25T6(LPG/GAS)     |              |         |
| 1        | 1120/1120   | FG30T6(LPG/GAS)     |              |         |
|          |             |                     |              |         |
| ١.       | LIGEDMETOO  | FG20C6H             |              |         |
| L        | H25RMT200   | FG25C6H             |              |         |
|          |             | FG30C6H             |              |         |
| ١        |             | FG20T6H             |              |         |
| М        | H25RAT200   | FG25T6H             |              |         |
| <u> </u> |             | FG30T6H             |              |         |
| 1        |             | FG20W6H(OC)         |              |         |
| N        | H25RMT201W  | FG25W6H(OC)         |              |         |
|          |             | FG30W6H(OC)         |              |         |
| I        |             | FG20T6H(LPG)        |              |         |
| Р        | H25RAT204   | FG25T6H(LPG)        |              |         |
| <u>L</u> |             | FG30T6H(LPG)        |              |         |
|          |             | FG20T6H(EXK/HI-FAN) |              |         |
| Q        | H25RAT260   | FG25T6H(EXK/HI-FAN) | 1            |         |
| L_       |             | FG30T6H(EXK/HI-FAN) | l            |         |
| 1        |             | FG20W6H(OC/HI-FAN)  |              |         |
| R        | H25RMT261W  | FG25W6H(OC/HI-FAN)  |              |         |
|          |             | FG30W6H(OC/HI-FAN)  |              |         |
|          |             | FG20C6H(HCS/HI-FAN  | )            |         |
| S        | H25RMT262   | FG25C6H(HCS/HI-FAN  | )            |         |
| 1        |             | FG30C6H(HCS/HI-FAN  | )            |         |
|          |             | FG20T6H(HCS/HI-FAN  |              |         |
| T        | H25RAT262   | FG25T6H(HCS/HI-FAN  |              |         |
| 1        |             | FG30T6H(HCS/HI-FAN  | •            |         |
| <b>I</b> |             | FG20T6H(GAS)        | /            |         |
| U        | H25AT210    |                     |              |         |
| "        | HZ3A1Z1U    | FG25T6H(GAS)        |              |         |
| <u> </u> |             | FG30T6H(GAS)        |              |         |
| 1        |             | FG20T6H(LPG/GAS)    |              |         |
| W        | H25AT220    | FG25T6H(LPG/GAS)    |              |         |
|          | <u></u>     | FG30T6H(LPG/GAS)    |              |         |

CONTENTS 目 次

A: H15RMT000 B: H15RAT000 C: H20RMT100 D: H20RAT100

E: H20RMT102 F: H20RAT102 G: H20RMT101W H: H20RAT104

J: H20AT110 K: H20AT120 L: H25RMT200 M: H25RAT200

| SECTION                                        | 部門                           |                                                                                                    | FIG.No.<br>図番号 |
|------------------------------------------------|------------------------------|----------------------------------------------------------------------------------------------------|----------------|
| ENGINE BODY                                    | エンジン本体                       |                                                                                                    |                |
| CYLINDER BLOCK & OIL PAN                       | シリンダブロックおよ                   | びオイルパン                                                                                                    | 1              |
| FRONT COVER & FLYWHEEL HOUSING                 | フロントカバーおよび                   | フライホイールハウジン                                                                                                    | グ 2            |
| PISTON, CRANKSHAFT & FLYWHEEL                  | ピストン、クランクシ                   | ャフトおよびフライホイ・                                                                                                    | ル 3            |
| ENGINE BODY VENTILATION                        | エンジンボデーベンチ                   | レーション                                                                                                    | 4              |
| HEAD & VALVE MECHANISM                         | ヘッドおよびバルブメカ                  | ニズム                                                                                                    |                |
| CYLINDER HEAD & ROCKER COVER                   | シリンダヘッドおよび                   | ロッカカバー                                                                                                    | 5              |
| CAMSHAFT & VALVE MECHANISM                     | カムシャフトおよびバ                   | ルブメカニズム                                                                                                    | 6              |
| INLET & EXHAUST SYSTEM                         | インレットおよびエキゾ                  | ースト                                                                                                    |                |
| INLET & EXHAUST MANIFOLD                       | インレットおよびエキ                   | ゾーストマニホールド                                                                                                    | 7              |
| LUBRICATION SYSTEM                             |                              |                                                                                                    |                |
| OIL PUMP & OIL FILTER                          | オイルポンプおよびオ                   | イルフィルタ                                                                                                    | 8              |
| COOLING SYSTEM                                 | 冷却装置                         |                                                                                                    |                |
| WATER PUMP & THERMOSTAT                        | ウォータポンプおよび                   | サーモスタット                                                                                                    | 9              |
| FUEL SYSTEM                                    | 燃料装置                         |                                                                                                    |                |
| CARBURETOR                                     | キャブレタ                        |                                                                                                    | 10             |
| LPG MIXER(FOR K,W)                             | LPGミキサ(K,W用)                 |                                                                                                    | 11             |
| FUEL PUMP                                      | フューエルポンプ                     |                                                                                                    | 12             |
| FUEL PIPE(FOR A,B,C,D,E,F,G,J,L,M,N,Q,R,S,T,U) | フューエルパイプ (A,E                | B,C,D,E,F,G,J,L,M,N,Q,R,                                                                                                    | <br>,S,T,U用)13 |
| GOVERNOR                                       | ガバナ                          |                                                                                                    | 14             |
| ELECTRICAL PARTS                               | エレクトリカルパーツ                   |                                                                                                    |                |
| IGNITION SYSTEM                                | イグニッションシステ                   | Д                                                                                                    | 15             |
| DISTRIBUTOR                                    | ディストリビュータ                    |                                                                                                    | 16             |
| VACUUM CONTROL SYSTEM                          | バキュームコントロー                   | ルシステム                                                                                                    | 17             |
| ALTERNATOR (FITTING PARTS)                     | オルタネータ(フィッ                   | <br>ティングパーツ)                                                                                                    | 18             |
| ALTERNATOR(INNER PARTS)                        | オルタネータ(インナ                   | パーツ)                                                                                                    | 19             |
| STARTER(FOR A,B,C,D,E,F,H,J,K)                 | スタータ(A,B,C,D,E,F             | F,H,J,K用)                                                                                                    | 20             |
| STARTER(FOR L,M,P,Q,S,T,U,W)                   | スタータ(L,M,P,Q,S, <sup>-</sup> | Γ,U,W用)                                                                                                    | 21             |
| STARTER(FOR G,N,R)                             | スタータ(G,N,R用)                 |                                                                                                    | 22             |
| PARTS NUMBER INDEX                             | 部品番号索引表                      | Platfische delle de de communicación de la communicación de la com | 1~3            |

FIG. 1 CYLINDER BLOCK & OIL PAN シリンダブロックおよびオイルパン

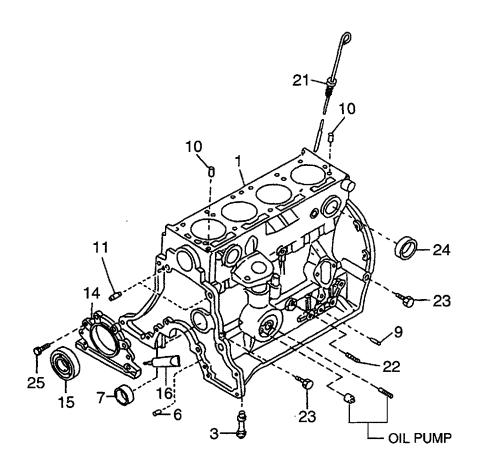

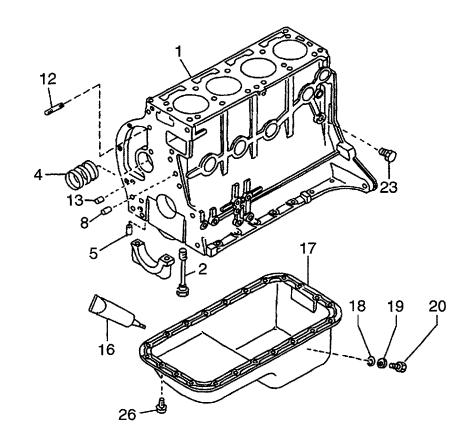

E: H20RMT102 F: H20RAT102 G: H20RMT101W H: H20RAT104

J: H20AT110 K: H20AT120 L: H25RMT200 M: H25RAT200

|                                                                                                    | フ・ロック 1 1 7・ロック 1 1 7・ロック 1 1 7・ッシンク・ 1 1 フ・ッシンク・セット 1 フ・ッシンク・セット 1 フ・ラク・ 2 フ・ラク・ 1 2 2 スタット・ 2 スタット・ 2 フ・ラク・ 1 オイルシール カ・スケット AR ハ・ン 1 サート ワッシャ 1 フ・ラク・ 1 フ・ラク・ 1 フ・ラク・ 1 フ・ラク・ 1 フ・ラク・ 1 フ・ラク・ 1 フ・ラク・ 1 フ・ラク・ 1 フ・ラク・ 1 フ・ラク・ 1 フ・ラク・ 1 フ・ラク・ 1 フ・ラク・ 1 フ・ラク・ 1 フ・ラク・ 1 フ・ラク・ 1 フ・ラク・ 1 スイッチ フ・ラク・ 3 フ・ラク・ 3 フ・ラク・ 3 フ・ラク・ 3 フ・ラク・ 3 フ・ラク・ 3 フ・ラク・ 3 フ・ラク・ 3 フ・ラク・ 4 1 トトトトトトトトトトトトトトトトトトトトトトトトトトトトトトトトトト                                                                                                    | tem No.<br>見出番号 | 1             | Mark<br>記号 |                   | escription<br>部品名称 |                    | Req'd<br>個数 | Remarks : serial No.<br>備考:実施号車 |
|----------------------------------------------------------------------------------------------------|----------------------------------------------------------------------------------------------------|-----------------|---------------|------------|-------------------|--------------------|--------------------|-------------|---------------------------------|
| N-11000-60K02   BLOCK,CYLINDER   7° 197                                                                                                    | 7 * ロック                                                                                                    | 1               | •             |            |                   |                    | フ・ロック              | 1           | A,B                             |
| N-12293-P0500                                                                                                    | #*ルト フ*ッシンク* フ*ッシンク* フ*ラク* フ*ラク* フ*ラク* カ*ウエル ス*ゥト* フ*ラク* カ*スケット カ*スケット カ*スケット カ*スケット カ*スケット カ*スケット カ*スケット カ*スケット カ*ラク* カ*ラク* カ*ラク* カ*ラク* カ*ラク* カ*ラク* カ*ラク* カ*ラク* カ*ラク* カ*カケール カ*スケット カ*スケット カ          | -               | N-11000-50K02 |            | BLOCK, CYLINDER   |                    | フ゛ロック              | 1           | C,D,E,F,G,H,J,K                 |
| N-15075-50K01                                                                                                    | フ*ッシンク*セット フ*ラク* フ*ラク* フ*ラク* フ*ラク* カ*ウエル カ*ラケ* カ*カエル カ*スケット カ*スケット カ*スケット カ*スケット カ*スケット カ*スケット カ*スケット カ*スケット カ*スケット カ*スケット カ*スケット カ*スケット カ*スケット カ*スケット カ*スケット カ*スケット カ*スケット カ*スケット カ*スケット カ*スケット カ*スケット カ*スケット カ*スケット カ*スケット カ*スケット カ*スケット カ*スケット カ*スケット カ*スケット カ*スケット カ*スケット カ*スケット カ*スケット カ*スケット カ*スケット カ*スケット カ*カート カ*スケット カ*スケット カースケット カースケット カースケ          |                 |               |            | BLOCK, CYLINDER   |                    | フ゛ロック              | 1           | L,M,N,P,Q,R,S,T,U,W             |
| N-13002-71200   BUSHING SET   7' % 2/7' ty/h   1                                                                                                    | フ・ッシング・セット フ・ラク・ フ・ラク・ フ・ラク・ カ・ウエル スタット・ フ・ラク・ オイルシール カ・スケット カ・スケット カ・ブラケ・ カ・ブラケ・ カ・ブラケ・ カ・ブラケ・ カ・ブラケ・ カ・ブラケ・ カ・ブラケ・ カ・ブラケ・ カ・ブラケ・ カ・ブラケ・ カ・ブラケ・ カ・ブラケ・ カ・ブラケ・ カ・ブラケ・ カ・ブラケ・ カ・ブラケ・ カ・ブラケ・ カ・ブラケ・ カ・ブラケ・ カ・ブラケ・ カ・ブラケ・ カ・ブラケ・ カ・ブラケ・ カ・ブラケ・ カ・ブラケ・ カ・ブラケ・ カ・ブラケ・ カ・ブラケ・ カ・ブラケ・ カ・ブラケ・ カ・ブラケ・ カ・ブラケ・ カ・ブラケ・ カ・ブ・ラケ・ カ・ブ・ラケ・ カ・ブ・ラケ・ カ・ブ・ラケ・ カ・ブ・ラケ・ カ・ブ・ラケ・ カ・ブ・ラケ・ カ・ブ・ラケ・ カ・ブ・ラケ・ カ・ブ・ラケ・ カ・ブ・ラケ・ カ・ブ・ラケ・ カ・ブ・ラケ・ カ・ブ・ラケ・ カ・ブ・ラケ・ カ・ブ・ラケ・ カ・ブ・ラケ・ カ・ブ・ラケ・ カ・ブ・ラケ・ カ・ブ・ラケ・ カ・ブ・ラケ・ カ・ブ・ラケ・ カ・ブ・ラケ・ カ・ブ・ラケ・ カ・ブ・ラケ・ カ・ブ・ラケ・ カ・ブ・ラケ・ カ・ブ・ラケ・ カ・ブ・ラケ・ カ・ブ・ラケ・ カ・ボルト                                                                                                    |                 | N-12293-P0500 |            | BOLT              |                    | <b>ታ</b> *ルト       | 10          |                                 |
| N-11024-K0100   PLUG   7°77°   2                                                                                                    | フ°ラク* フ°ラク* フ°ラク* フ°ラク* カ*ウエル カ°カエル カ*カエル カ*スケット カ*スケット カ*スケット カ*スケット カ*スケット カ*スケット カ*スケット カ*フケット カ*フウ* カ*ラク* カ*ラク* カ*ラク* カ*カット カ*スケット カ*ファラク* カ*ラク* カ*ラク* カ*ラク* カ*カット カ*スケット カ*ファラク* カ*ルト カ*スケット カ*スケット カ*スケット カ*スケット カ*スケット カ*スケット カ*スケット カ*スケット カ*スケット カ*スケット カ*スケット カ*スケット カ*スケット カ*カッシャ カ*カッシャ カ*カーシ スイッチ フ°ラク* カ*ルト 4                                                                                                    | 3               | N-15075-50K01 |            | BUSHING           |                    | フ゛ッシンク゛            | 1           |                                 |
| 6 N-11024-78200 7 N-11019-32201 8 N-11046-73402 9 N-11023-78200 PLUG, WELCH 7° 70" 1 10 N-11053-73400 DOWEL 9° 11                                                                                                    | フ <sup>°</sup> ラク <sup>°</sup> 1 フ <sup>°</sup> ラク <sup>°</sup> 1 タ <sup>*</sup> ウエル 3 フ <sup>°</sup> ラク <sup>°</sup> 1 タ <sup>*</sup> ウエル 2 タ <sup>*</sup> ウエル 2 スタット <sup>°</sup> 2 フ <sup>°</sup> ラク <sup>°</sup> 1 リテーナ 1 オイルシール 1 カ <sup>*</sup> スケット AR ハ <sup>°</sup> ン 1 ワッシャ 1 ワッシャ 1 フ <sup>°</sup> ラク <sup>°</sup> 1 スイッチ 1 スイッチ 1 スイッチ 1 フ <sup>°</sup> ラク <sup>°</sup> 3 フ <sup>°</sup> ラク <sup>°</sup> 3 フ <sup>°</sup> ラク <sup>°</sup> 7 ホ <sup>*</sup> ルト 4                                                                                                    | 4               | N-13002-71200 |            | BUSHING SET       |                    | フ゛ッシンク゛セット         | 1           |                                 |
| N-11019-32201   PLUG,WELCH   7° 70° 1   1   1   1   1   1   1   1   1   1                                                                                                    | 7°ラケ*  **ウエル  7°ラケ*  1  **ウエル  2  **ウエル  2  スタット*  2  7°ラケ*  1  オイルシール  カ*スケット  AR  ハ*ン  シート  ワッシャ  1  ワッシャ  1  スイッチ  ア*ラケ*  7°ラケ*  3  7°ラケ*  3  7°ラケ*  4                                                                                                    | 5               | N-11024-K0100 |            | PLUG              |                    | フ°ラク゛              | 2           | •                               |
| 8 N-11046-73402 DOWEL タウル 3 3 9 N-11023-78200 PLUG アラヴ 1 1 0 N-11053-73400 DOWEL タウルル 2 1 N-30412-P5100 DOWEL タウルル 2 1 N-11392-50K00 STUD スタット・ 2 1 N-11392-50K00 RETAINER,OIL SEAL リテーナ 1 1 N-12297-50K00 RETAINER,OIL SEAL リテーナ 1 1 N-12279-5L310 OIL SEAL オイルシール 1 N-12279-5L310 OIL SEAL オイルシール 1 N-11110-50K01 PAN, OIL カーン 1 N-11119-61000 SEAT シート 1 N-11119-61000 SEAT シート 1 N-11128-69200 PLUG,DRAIN アラヴ 1 N-11128-69200 PLUG,DRAIN アラヴ 1 N-11140-50K00 GAUGE,OIL LEVEL ケーシ 1 N-25240-89911 SWITCH,OIL PRESS. スイッチ 1 N-08931-3021A PLUG アラヴ 7 5ヴ 7 7 25 N-08120-8201E BOLT ホール 4                                                                                                    | ダ*ウエル     3       プ*ラク*     1       ダ*ウエル     2       ダ*ウエル     2       スタット*     2       プ*ラク*     1       リテーナ     1       オイルシール     1       カ*スケット     AR       ハ*ン     1       ラート     1       ワッシャ     1       フ*ラク*     1       スイッチ     1       フ*ラク*     3       フ*ラク*     7       ホ*ルト     4                                                                                                    | 6               | N-11024-78200 |            | PLUG              |                    | プ <sup>°</sup> ラク゛ | 1 1         |                                 |
| 9       N-11023-78200       PLUG       7° 77°       1         10       N-11053-73400       DOWEL       9° 11 ½       2         11       N-30412-P5100       DOWEL       9° 11 ½       2         12       N-11392-50K00       STUD       28 ½       2         13       N-11024-85G01       PLUG       7° 77°       1         14       N-12297-50K00       RETAINER,OIL SEAL       IJ7-+       1         15       N-12279-5L310       OIL SEAL       31 ½       1         16       N-KP710-00150       GASKET,LIQUID       3° 2½       AR         17       N-11110-50K01       PAN, OIL       3° 2½       1         18       N-11119-61000       SEAT       3- ½       1         19       N-11026-61000       WASHER       7° 70°       1         20       N-11128-69200       PLUG,DRAIN       7° 70°       1         21       N-11140-50K00       GAUGE,OIL LEVEL       5° -3°       1         22       N-25240-89911       SWITCH,OIL PRESS.       31 ½       1         23       N-08931-3021A       PLUG       7° 70°       7         25       N-08120-8201E       BOLT       3° 14       <                                                                                                    | フ <sup>°</sup> ラク <sup>°</sup> 1<br>タ <sup>°</sup> ウエル 2<br>スタット <sup>°</sup> 2<br>フ <sup>°</sup> ラク <sup>°</sup> 1<br>リテーナ 1<br>オイルシール 1<br>カ <sup>°</sup> スケット AR<br>ハ <sup>°</sup> ン 1<br>ワッシャ 1<br>ワッシャ 1<br>フ <sup>°</sup> ラク <sup>°</sup> 1<br>スイッチ 1<br>スイッチ 1<br>スイッチ 1<br>スイッチ 1<br>スイッチ 7<br>ラク <sup>°</sup> 3<br>フ <sup>°</sup> ラク <sup>°</sup> 3<br>フ <sup>°</sup> ラク <sup>°</sup> 3<br>フ <sup>°</sup> ラク <sup>°</sup> 7<br>本 <sup>°</sup> ルト 4                                                                                                    | 7               | N-11019-32201 |            | PLUG,WELCH        |                    | フ <sup>°</sup> ラク゛ | 1           |                                 |
| 10 N-11053-73400 11 N-30412-P5100 12 N-11392-50K00 13 N-11024-85G01 14 N-12297-50K00 15 N-12279-5L310 16 N-KP710-00150 17 N-11110-50K01 18 N-11119-61000 19 N-11026-61000 19 N-11128-69200 20 N-11128-69200 21 N-11140-50K00 22 N-25240-89911 23 N-08931-3021A 24 N-00933-1351A 25 N-08120-8201E 20 N-08120-8201E 20 N-08120-8201E 20 N-08120-8201E 20 N-08120-8201E 20 N-08120-8201E 21 N-08120-8201E 22 N-08120-8201E 23 N-08931-3021A 24 N-00933-1351A 25 N-08120-8201E 27 PLUG 28 PLUG 29 PLUG 20 PLUG 20 PLUG 20 PLUG 20 PLUG 20 PLUG 21 PLUG 22 PLUG 23 PLUG 24 PLUG 25 PLUG 26 PLUG 27 PT 27 PT 28 PLUG 29 PLUG 20 PLUG 20 PLUG 21 PLUG 21 PLUG 22 PLUG 23 PLUG 24 PLUG 25 PLUG 26 PLUG 27 PT 27 PT 28 PLUG 29 PLUG 20 PLUG 20 PLUG 21 PLUG 22 PLUG 23 PLUG 24 PLUG 25 PLUG 26 PLUG 27 PT 27 PT 28 PLUG 29 PLUG 20 PLUG 20 PLUG 21 PLUG 21 PLUG 22 PLUG 23 PLUG 24 PLUG 25 PLUG 26 PLUG 27 PT 27 PT 28 PLUG 29 PLUG 20 PLUG 20 PLUG 21 PLUG 21 PLUG 22 PLUG 23 PLUG 24 PLUG 25 PLUG 26 PLUG 27 PT 27 PT 28 PLUG 29 PLUG 20 PLUG 20 PLUG 20 PLUG 21 PLUG 21 PLUG 22 PLUG 23 PLUG 24 PLUG 25 PLUG 26 PLUG 27 PT 27 PT 27 PT 28 PT 28                                                                                                    | タ*ウエル 2 2 2 7°ラウ* 1 1 1 1 1 1 1 1 1 1 1 1 1 1 1 1 1 1 1                                                                                                    | 8               | N-11046-73402 |            | DOWEL             |                    | タ゛ウエル              | 3           |                                 |
| 11 N-30412-P5100 DOWEL 分介 DIM 2 2 13 N-11392-50K00 STUD                                                                                                    | タ*ウエル 2 スタット* 2 フ*ラク* 1 リテーナ 1 オイルシール 1 カ*スケット AR ハ*ン 1 ワッシャ 1 ワッシャ 1 フ*ラク* 1 オイッチ 1 スイッチ 1 スイッチ 7 ラク* 3 フ*ラク* 7 オ*ルト 4                                                                                                    | 9               | N-11023-78200 |            | PLUG              |                    | フ°ラケ゛              | 1           |                                 |
| 12 N-11392-50K00 13 N-11024-85G01 14 N-12297-50K00 15 N-12279-5L310 16 N-KP710-00150 17 N-11110-50K01 18 N-11119-61000 19 N-11128-69200 19 N-11128-69200 19 N-11140-50K00 20 N-11140-50K00 21 N-11140-50K00 22 N-25240-89911 23 N-08931-3021A 24 N-00933-1351A 25 N-08120-8201E 20 N-08120-8201E 20 N-180 N-180 N                                                                                                    | スタット* フ°ラク* リテーナ オイルシール カ*スケット ハ°ン シート ワッシャ 1 フ°ラク* 1 フッシャ 1 フ°ラク* カ*ーシ* スイッチ フ°ラク* カ*ルト 4                                                                                                    | 10              | N-11053-73400 |            | DOWEL             |                    | タ゛ウエル              | 2           |                                 |
| 13 N-11024-85G01 PLUG 7° 77′ 1 14 N-12297-50K00 RETAINER,OIL SEAL 1/17-7 1 15 N-12279-5L310 OIL SEAL 1/17-7 1 16 N-KP710-00150 GASKET,LIQUID 1/27/16 1 17 N-11110-50K01 PAN, OIL 1/27-16 1 18 N-11119-61000 SEAT 1/27-16 1 19 N-11026-61000 WASHER 7/27/16 1 19 N-11026-61000 WASHER 7/27/16 1 20 N-11128-69200 PLUG,DRAIN 7° 77′ 1 21 N-11140-50K00 GAUGE,OIL LEVEL 1/27-26 1 22 N-25240-89911 SWITCH,OIL PRESS. 7/27/17 3 24 N-00933-1351A PLUG 7° 77′ 7 25 N-08120-8201E BOLT 1/27-17 4                                                                                                    | フ <sup>°</sup> ラケ <sup>°</sup> 1 リテーナ 1 オイルシール 1 カ <sup>°</sup> スケット AR ハ <sup>°</sup> ン 1 ワッシャ 1 フ <sup>°</sup> ラケ <sup>°</sup> 1 スイッチ 1 スイッチ 1 フ <sup>°</sup> ラケ <sup>°</sup> 3 フ <sup>°</sup> ラケ <sup>°</sup> 3 フ <sup>°</sup> ラケ <sup>°</sup> 7 ホ <sup>°</sup> ルト 4                                                                                                    | 11              | N-30412-P5100 |            | DOWEL             |                    | タ゛ウエル              | 2           |                                 |
| 13   N-11024-85G01   PLUG   7°79°   1   1   1   1   1   1   1   1   1                                                                                                    | フ°ラケ* リテーナ オイルシール カ*スケット AR ハ°ン シート ワッシャ 1 フ°ラケ* 1 スイッチ フ°ラケ* コ スイッチ フ°ラケ* コ スイッチ フ°ラケ* コ スイッチ フ°ラケ* コ スイッチ フ°ラケ* コ スイッチ フ°ラケ* コ スイッチ フ°ラケ* スイッチ カ°ラケ* スイッチ カ°ラケ* スイッチ カ°ラケ* スイッチ カ°ラケ* スイッチ カ°ラケ* スイッチ カ°ラケ* スイッチ カ°ラケ* スイッチ カ°ラケ* スイッチ カ°ラケ* スイッチ カ°ボルト                                                                                                    | 12              | N-11392-50K00 |            | STUD              |                    | スタット゛              |             |                                 |
| 15 N-12279-5L310 OIL SEAL                                                                                                    | オイルシール 1<br>カ*スケット AR<br>ハ*ン 1 INC.18-20<br>シート 1 Tyシャ 1 Tyシャ 1 T | 13              | N-11024-85G01 |            | PLUG              |                    | フ <b>゚ラ</b> ク゛     |             |                                 |
| 16 N-KP710-00150 GASKET,LIQUID ħ*λħγħ AR 17 N-11110-50K01 PAN, OIL Λ*ν 1 18 N-11119-61000 SEAT ν-ħ 1 19 N-11026-61000 WASHER ワッγħ 1 20 N-11128-69200 PLUG,DRAIN 7°¬ħ* 1 21 N-11140-50K00 GAUGE,OIL LEVEL ħ*¬γ* 1 22 N-25240-89911 SWITCH,OIL PRESS. λfγħ 1 23 N-08931-3021A PLUG 7°¬ħ* 3 24 N-00933-1351A PLUG 7°¬ħ* 7 25 N-08120-8201E BOLT ħ*ħħ 4                                                                                                    | カ*スケット AR 1 INC.18-20 シート 1 ワッシャ 1 フ*ラケ* 1 スイッチ 1 スイッチ 3 フ*ラケ* 3 フ*ラケ* 4                                                                                                    | 14              | N-12297-50K00 |            | RETAINER,OIL SEAL |                    | リテーナ               | 1           |                                 |
| 17                                                                                                    | ハ°ン シート ワッシャ 1 フ°ラケ* 1 スイッチ フ°ラケ* 3 フ°ラケ* 3 フ°ラケ* オ*ルト 4                                                                                                    | 15              | N-12279-5L310 |            | OIL SEAL          |                    | オイルシール             | 1 1         |                                 |
| N-11110-50K01                                                                                                    | ハ°ン シート ワッシャ 1 フ°ラケ* 1 スイッチ フ°ラケ* 3 フ°ラケ* 3 フ°ラケ* オ*ルト 4                                                                                                    | 16              | N-KP710-00150 |            | GASKET,LIQUID     |                    | カ゛スケット             | AR          |                                 |
| 18 N-11119-61000 SEAT シート 1 19 N-11026-61000 WASHER ワッシャ 1 20 N-11128-69200 PLUG,DRAIN プラケ 1 21 N-11140-50K00 GAUGE,OIL LEVEL ケーシ 1 22 N-25240-89911 SWITCH,OIL PRESS. スイッチ 1 23 N-08931-3021A PLUG プラケ 3 24 N-00933-1351A PLUG プラケ 7 25 N-08120-8201E BOLT 赤・ルト 4                                                                                                    | シート     1       ワッシャ     1       プ・ラケ*     1       オ・ーシ*     1       スイッチ     1       プ・ラケ*     3       フ・ラケ*     7       ホ・ルト     4                                                                                                    | 17              | N-11110-50K01 |            | PAN, OIL          |                    |                    |             | INC.18-20                       |
| 19 N-11026-61000 WASHER ワッシャ 1 20 N-11128-69200 PLUG,DRAIN プラケ 1 21 N-11140-50K00 GAUGE,OIL LEVEL ケーシ 1 22 N-25240-89911 SWITCH,OIL PRESS. スイッチ 1 23 N-08931-3021A PLUG プラケ 7 24 N-00933-1351A PLUG プラケ 7 25 N-08120-8201E BOLT 赤ル 4                                                                                                    | ワッシャ 1<br>フ°ラケ° 1<br>ケ´ーシ° 1<br>スイッチ 1<br>フ°ラケ° 3<br>フ°ラケ° 7<br>ホ*ルト 4                                                                                                    | 18              | N-11119-61000 |            | SEAT              |                    | シート                | i 1         |                                 |
| 20       N-11128-69200       PLUG,DRAIN       プ*ラケ*       1         21       N-11140-50K00       GAUGE,OIL LEVEL       ケ*ージ*       1         22       N-25240-89911       SWITCH,OIL PRESS.       スイッチ       1         23       N-08931-3021A       PLUG       プ*ラケ*       3         24       N-00933-1351A       PLUG       ブ*ラケ*       7         25       N-08120-8201E       BOLT       ホ*ルト       4                                                                                                    | フ <sup>°</sup> ラク <sup>°</sup> 1<br>ケ <sup>°</sup> ーシ <sup>°</sup> 1<br>スイッチ 1<br>フ <sup>°</sup> ラク <sup>°</sup> 3<br>フ <sup>°</sup> ラク <sup>°</sup> 7<br>ホ <sup>°</sup> ルト 4                                                                                                    | 19              | N-11026-61000 |            | WASHER            |                    |                    |             |                                 |
| 21 N-11140-50K00 GAUGE,OIL LEVEL 5°-5° 1 22 N-25240-89911 SWITCH,OIL PRESS. 34795 1 23 N-08931-3021A PLUG 7°-57° 3 24 N-00933-1351A PLUG 7°-57° 7 25 N-08120-8201E BOLT \$\$^*\$\$\bullet\$\$ \bullet\$\$ BOLT \$\$\bullet\$\$ \bullet\$\$ \bull | ケ <sup>*</sup> ーシ <sup>*</sup> 1<br>スイッチ 1<br>フ <sup>*</sup> ラク <sup>*</sup> 3<br>フ <sup>*</sup> ラク <sup>*</sup> 7<br>ホ <sup>*</sup> ルト 4                                                                                                    | 20              | N-11128-69200 |            | PLUG,DRAIN        |                    |                    |             |                                 |
| 22 N-25240-89911 SWITCH,OIL PRESS. 31777 1 23 N-08931-3021A PLUG 7°77° 3 24 N-00933-1351A PLUG 7°77° 7 25 N-08120-8201E BOLT \$\$^*\$\$\hbar{h}\$\$ 4                                                                                                    | スイッチ 1<br>フ°ラケ° 3<br>フ°ラケ° 7<br>ホ <sup>*</sup> ルト 4                                                                                                    | 21              | N-11140-50K00 | 1 1        |                   |                    |                    |             |                                 |
| 23 N-08931-3021A PLUG 7° ラケ 3 24 N-00933-1351A PLUG 7° ラケ 7 25 N-08120-8201E BOLT 赤水 4                                                                                                    | 7° <del>7</del> 27° 3<br>7° <del>7</del> 27° 7<br><b>*</b>                                                                                                    | 22              | N-25240-89911 |            |                   |                    |                    | 1 1         |                                 |
| 24 N-00933-1351A PLUG 7°ラグ 7 25 N-08120-8201E BOLT 赤が 4                                                                                                    | 7° ラク* 7<br>ボルト 4                                                                                                    | 23              | N-08931-3021A | 1 1        |                   |                    |                    | 1 1         |                                 |
| 25 N-08120-8201E BOLT #*#\ 4                                                                                                    | <b>ቴ</b>                                                                                                    | 24              | N-00933-1351A |            | PLUG              |                    |                    |             |                                 |
|                                                                                                    | ļ ·                                                                                                    | 1               |               | 1 1        |                   |                    |                    | 1 1         |                                 |
|                                                                                                    |                                                                                                    |                 |               | i I        |                   |                    |                    |             |                                 |
|                                                                                                    |                                                                                                    |                 |               |            |                   |                    |                    |             |                                 |

## FIG. 2 FRONT COVER & FLYWHEEL HOUSING フロントカバーおよびフライホイールハウジング

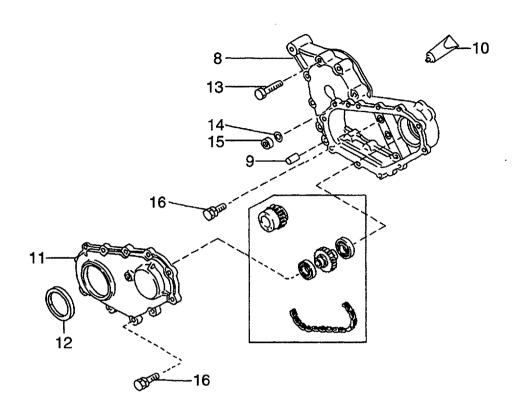

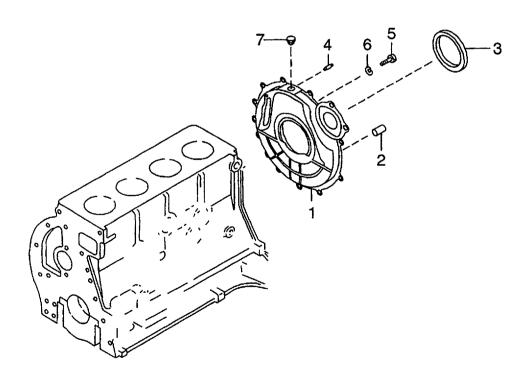

E: H20RMT102 F: H20RAT102 G: H20RMT101W H: H20RAT104

J: H20AT110 K: H20AT120 L: H25RMT200 M: H25RAT200

N: H25RMT201W P: H25RAT204 Q: H25RAT260 R: H25RMT261W T: H25RT220

| tem No.<br>見出番号 | Part No.<br>部品番号 | Mark<br>記号 | Descrip<br>部品名    |              | Req'd<br>個数 | Remarks : serial No.<br>備考:実施号車      |
|-----------------|------------------|------------|-------------------|--------------|-------------|--------------------------------------|
| 1               | N-12320-FT100    |            | HOUSING, FLYWHEEL | ハウシェンク       | 1           | A,B,C,D,E,F,H,J,K,L,M,P,Q,S<br>T,U,W |
| -               | N-12320-50K20    |            | HOUSING, FLYWHEEL | ハウシ゛ンク゛      | 1           | G,N,R                                |
| 2               | N-30413-61700    |            | DOWEL             | 9° ウエル       | 2           | A,B,C,D,E,F,H,J,K,L,M,P,Q,S<br>T,U,W |
| 3               | N-30415-K4306    |            | OIL SEAL          | オイルシール       | 1           | G,N,R                                |
| 4               | N-12313-L1122    |            | DOWEL             | タ゛ウエル        | 2           | G,N,R                                |
| 5               | N-30412-K7320    |            | BOLT              | ホ゛ルト         | 4           | G,N,R                                |
| 6               | N-12322-K7320    |            | WASHER,SEAL       | <b>ワ</b> ッシャ | 4           | G,N,R                                |
| 7               | N-12325-L1122    | 1          | CAP,RUBBER        | キャッフ゜        | 1           | G,N,R                                |
| 8               | N-13034-50K00    |            | CASE              | ケース          | 1           |                                      |
| 9               | N-11046-73402    |            | DOWEL             | タ゛ウエル        | 1           |                                      |
| 10              | N-KP710-00150    |            | GASKET,LIQUID     | カ・スケット       | AR          |                                      |
| 11              | N-13501-50K00    |            | COVER             | カハ゛ー         | 1           |                                      |
| 12              | N-13042-A3510    |            | OIL SEAL          | オイルシール       | 1           |                                      |
| 13              | N-08120-8451E    |            | BOLT              | <b>ホ*ルト</b>  | 6           |                                      |
| 14              | N-08915-3381A    |            | WASHER            | ワッシャ         | 6           |                                      |
| 15              | N-08911-2081A    |            | NUT               | ナット          | 6           |                                      |
| 16              | N-08120-8251E    |            | BOLT              | <b>ま゛ルト</b>  | 12          |                                      |
|                 |                  |            |                   |              |             |                                      |
|                 |                  |            |                   |              |             |                                      |
|                 |                  |            |                   |              |             | •                                    |
|                 |                  |            |                   |              |             |                                      |

FIG. 3 PISTON, CRANKSHAFT & FLYWHEEL ピストン、クランクシャフトおよびフライホイール

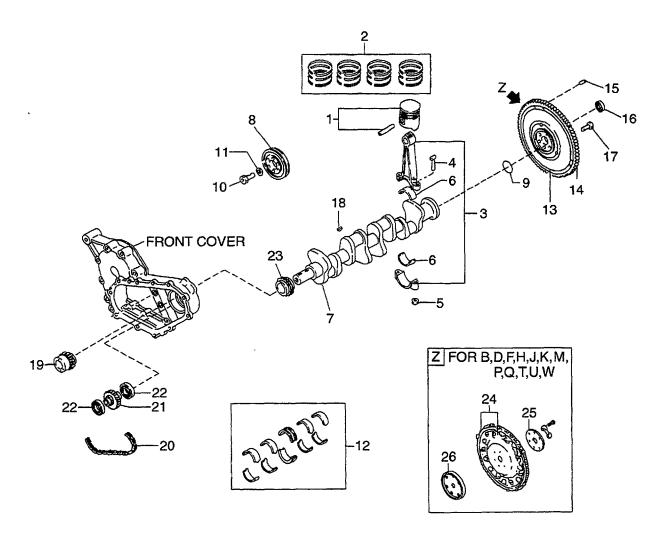

E: H20RMT102 F: H20RAT102 G: H20RMT101W H: H20RAT104

J: H20AT110 K: H20AT120 L: H25RMT200 M: H25RAT200

| Item No.<br>見出番号 |                | Mark<br>記号 | ł                | Description<br>部品名称 |                              | Req'd<br>個数 | Remarks : serial No.<br>備考:実施号車 |
|------------------|----------------|------------|------------------|---------------------|------------------------------|-------------|---------------------------------|
| 1                | N-12010-55K00  |            | PISTON           |                     | ヒ°ストン                        | 4           | A,B                             |
|                  |                |            |                  |                     |                              | į           | STD                             |
| -                | N-12010-55K70  |            | PISTON           |                     | ヒ°ストン                        | 4           | A,B                             |
|                  |                |            |                  |                     |                              | {           | O.S.=0.5mm                      |
| -                | N-12010-55K71  |            | PISTON           |                     | ヒ゜ストン                        | 4           | A,B                             |
|                  |                |            |                  |                     |                              |             | O.S.=1.0mm                      |
| _                | N-12010-55K72  |            | PISTON           |                     | ヒ°ストン                        | 4           | A,B                             |
|                  | N 40040 F01/00 |            | 2.022.           |                     |                              |             | O.S.=1.5mm                      |
| -                | N-12010-50K00  |            | PISTON           |                     | ピストン                         | 4           | C,D,E,F,G,H,J,K                 |
|                  | N 40040 50K70  |            | DIGTON           |                     |                              |             | STD                             |
| -                | N-12010-50K70  |            | PISTON           |                     | ヒ°ストン                        | 4           | C,D,E,F,G,H,J,K                 |
|                  | N-12010-50K71  |            | DICTON           |                     | 1.0 71 5                     |             | O.S.=0.5mm                      |
| -                | N-12010-50K/1  |            | PISTON           |                     | ヒ°ストン                        | 4           | C,D,E,F,G,H,J,K                 |
| _                | N-12010-50K72  |            | PISTON           |                     | ピストン                         |             | O.S.=1.0mm                      |
|                  | N-12010-30K72  |            | FISTON           |                     | E AP/                        | 4           | C,D,E,F,G,H,J,K                 |
| _                | N-12010-60K00  |            | PISTON           |                     | ピストン                         |             | O.S.=1.5mm                      |
|                  | 12010-00100    |            | IIOION           |                     | C 717                        | 4           | L,M,N,P,Q,R,S,T,U,W<br>STD      |
| _                | N-12010-60K70  |            | PISTON           |                     | ピストン                         | 4           | L,M,N,P,Q,R,S,T,U,W             |
| 1                |                |            |                  |                     | C 7/12                       | •           | O.S.=0.5mm                      |
| -                | N-12010-60K71  |            | PISTON           |                     | ピストン                         | 4           | L,M,N,P,Q,R,S,T,U,W             |
|                  |                |            |                  |                     | ,                            |             | O.S.=1.0mm                      |
| -                | N-12010-60K72  | Ì          | PISTON           |                     | ヒ°ストン                        | 4           | L,M,N,P,Q,R,S,T,U,W             |
| Į                |                | }          |                  |                     |                              |             | O.S.=1.5mm                      |
| 2                | N-12033-55K00  |            | PISTON RING SET  |                     | ヒ°ストンリンク゛セット                 | 1 1         | A,B                             |
| ĺ                |                | }          |                  |                     |                              |             | STD                             |
| -                | N-12035-55K00  | 1          | PISTON RING SET  |                     | ピストンリングセット                   | 1 1         | A,B                             |
| ļ                |                |            |                  |                     |                              |             | O.S.=0.5mm                      |
| -                | N-12036-55K00  |            | PISTON RING SET  |                     | ヒ。ストンリンク、セット                 | 1 1         | A,B                             |
|                  |                |            |                  |                     |                              |             | O.S.=1.0mm                      |
| -                | N-12037-55K00  |            | PISTON RING SET  |                     | ヒ。ストンリンク、セット                 | 1           | A,B                             |
|                  | N 40000 F01/55 | - [        |                  |                     |                              | 1 ;         | O.S.=1.5mm                      |
| -                | N-12033-50K00  |            | PISTON RING SET  |                     | ヒ゜ストンリンク゛セット                 | 1 1         | C,D,E,F,G,H,J,K                 |
|                  | N 10005 50/00  |            | DIOTON 5000 0==  |                     |                              |             | STD                             |
| -                | N-12035-50K00  |            | PISTON RING SET  |                     | ヒ。ストンリンク・セット                 |             | C,D,E,F,G,H,J,K                 |
| _                | N-12036-50K00  |            | PISTON RING SET  |                     | レ <sup>®</sup> ブレッパン・カペエ・・・1 | 1 1         | O.S.=0.5mm                      |
|                  | 17 12000 00100 |            | 1 ISTON HING SET |                     | ヒ。ストンリンク・セット                 | 1 1         | C,D,E,F,G,H,J,K                 |
| _                | N-12037-50K00  |            | PISTON RING SET  |                     | ヒ°ストンリンク*セット                 | 1           | O.S.=1.0mm<br>C,D,E,F,G,H,J,K   |
| Ĭ                |                |            |                  |                     | C MYNY EN                    | 1 1         | O.S.=1.5mm                      |
| -                | N-12033-60K00  |            | PISTON RING SET  |                     | ヒ。ストンリンク・セット                 | 1 1         | L,M,N,P,Q,R,S,T,U,W             |
| J                |                |            | . 3. 5 - 2       |                     |                              | 1 1         | STD                             |
| -                | N-12035-60K00  | -          | PISTON RING SET  |                     | ヒ°ストンリンク*セット                 | 1 1         | L,M,N,P,Q,R,S,T,U,W             |
| Ì                |                | - 1        |                  |                     |                              |             | O.S.=0.5mm                      |
| -                | N-12036-60K00  |            | PISTON RING SET  |                     | ヒ°ストンリンク゛セット                 | i i         | L,M,N,P,Q,R,S,T,U,W             |
| 1.               |                | 1          |                  |                     |                              | 1 1         | O.S.=1.0mm                      |
| - [              | N-12037-60K00  | 1          | PISTON RING SET  |                     | ピストンリングセット                   | 1 1         | L,M,N,P,Q,R,S,T,U,W             |
|                  |                |            |                  |                     |                              | 1 1         | O.S.=1.5mm                      |
| 3                | N-12100-50K00  |            | ROD,CONECTING    | 1                   | ロット゛                         | 4           | A,B,C,D,E,F,G,H,J,K             |
|                  |                |            | _                |                     |                              |             | INC.4,5                         |

FIG. 3 PISTON, CRANKSHAFT & FLYWHEEL ピストン、クランクシャフトおよびフライホイール

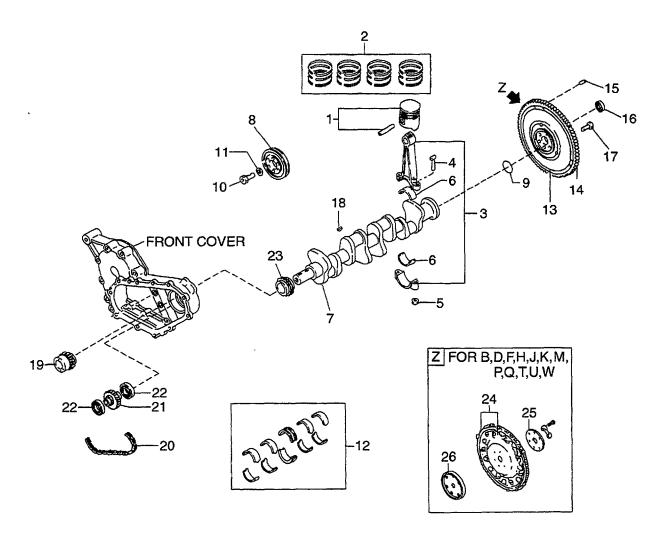

E: H20RMT102 F: H20RAT102 G: H20RMT101W H: H20RAT104

J: H20AT110 K: H20AT120 L: H25RMT200 M: H25RAT200 N: H25RMT201W P: H25RAT204 Q: H25RAT260 R: H25RMT261W

S: H25RMT262 T: H25RAT262 U: H25AT210 W: H25AT220

| Item No.<br>見出番号 | Part No.<br>部品番号 | Mark<br>記号 | Description<br>部品名称 |                      | Req'd<br>個数 | Remarks : serial No.<br>備考:実施号車    |
|------------------|------------------|------------|---------------------|----------------------|-------------|------------------------------------|
| 3                | N-12100-60K00    |            | ROD, CONECTING      | Dyh"                 | 4           | L,M,N,P,Q,R,S,T,U,W                |
|                  |                  |            |                     |                      |             | INC.4,5                            |
| 4                | N-12109-D0210    |            | BOLT                | <b>ま゛ル</b> ト         | 8           | A,B,C,D,E,F,G,H,J,K                |
| -                | N-12109-40F00    |            | BOLT                | <b>ボルト</b>           | 8           | L,M,N,P,Q,R,S,T,U,W                |
| 5                | N-12112-H1000    |            | NUT                 | ナット                  | 8           | A,B,C,D,E,F,G,H,J,K                |
| -                | N-12112-40F00    |            | NUT                 | ナット                  | 8           | L,M,N,P,Q,R,S,T,U,W                |
| 6                | N-12111-D2800    |            | BEARING             | ヘ゛アリンク゛              | 8           | A,B,C,D,E,F,G,H,J,K<br>STD         |
| -                | N-12112-D2800    |            | BEARING             | ^*アリング               | 8           | A,B,C,D,E,F,G,H,J,K<br>U.S.=0.08mm |
| -                | N-12113-D2800    |            | BEARING             | ヘ゛アリンク゛              | 8           | A,B,C,D,E,F,G,H,J,K<br>U.S.=0.12mm |
| -                | N-12114-D2800    |            | BEARING             | ^*アリング               | 8           | A,B,C,D,E,F,G,H,J,K<br>U.S.=0.25mm |
| -                | N-12111-85G00    |            | BEARING             | ヘ゛アリンク゛              | 8           | L,M,N,P,Q,R,S,T,U,W<br>STD         |
| -                | N-12121-85G00    |            | BEARING             | ^*アリンク*              | 8           | L,M,N,P,Q,R,S,T,U,W<br>O.S.=0.06mm |
| -                | N-12122-85G00    |            | BEARING             | ヘ゛アリンク゛              | 8           | L,M,N,P,Q,R,S,T,U,W<br>O.S.=0.12mm |
| -                | N-12117-85G00    |            | BEARING             | ヘ゛アリンク゛              | 8           | L,M,N,P,Q,R,S,T,U,W<br>O.S.=0.25mm |
| 7                | N-12201-50K00    | 1          | CRANKSHAFT          | クランクシャフト             | 1           | A,B,C,D,E,F,G,H,J,K                |
| _                | N-12201-60K00    | ]          | CRANKSHAFT          | クランクシャフト             | 1           | L,M,N,P,Q,R,S,T,U,W                |
| 8                | N-12303-50K00    |            | PULLEY, CRANKSHAFT  | フ°ーリ                 | 1           |                                    |
| 9                | N-23399-79610    |            | O RING              | Oリンケ <sup>*</sup>    | 1           | G,N,R                              |
| 10               | N-12309-29S00    |            | BOLT                | <b>ホ゛ルト</b>          | 1           |                                    |
| 11               | N-12308-W3400    |            | WASHER              | ワッシャ                 | 1           |                                    |
| 12               | N-12207-50K00    |            | BEARING SET         | ヘ゛アリンケ゛セット           | 1           | STD                                |
| -                | N-12208-50K00    |            | BEARING SET         | ヘ゛アリンク゛セット           | 1           | U.S.=0.02mm                        |
| -                | N-12209-50K00    |            | BEARING SET         | ヘ゛アリンク゛セット           | 1           | U.S.=0.25mm                        |
| -                | N-12210-50K00    |            | BEARING SET         | ヘ゛アリンク゛セット           | 1           | U.S.=0.50mm                        |
| -                | N-12211-50K00    |            | BEARING SET         | ヘ゛アリンク゛セット           | 1           | U.S.=0.75mm                        |
| -                | N-12212-50K00    |            | BEARING SET         | ヘ゛アリンク゛セット           | 1           | U.S.=1.00mm                        |
| 13               | N-12310-K9600    |            | FLYWHEEL            | フライホイール              | 1           | A,C,E,L,S                          |
|                  |                  |            |                     |                      |             | INC.14,15                          |
| -                | N-12310-K9601    |            | FLYWHEEL            | フライホイール              | 1           | G,N,R<br>INC.14,15                 |
| 14               | N-12312-50K00    |            | GEAR,RING           | <b>‡</b> *†-         | 1           | A,C,E,G,L,N,R,S                    |
| -                | N-12312-50K01    |            | GEAR,RING           | キ"ヤー                 | 1           | B,D,F,H,M,P,Q,T                    |
| 15               | N-12313-10600    |            | DOWEL               | タ゛ウエル                | 3           | A,C,E,G,L,N,R,S                    |
| 16               | N-21170-K9300    |            | BEARING             | ヘ゛アリンク゛              | 1           | A,C,E,G,L,N,R,S                    |
| 17               | N-12315-21001    |            | BOLT                | <b>ま゛ルト</b>          | 6           | B,D,F,H,J,K,M,P,Q,T,U,W            |
| 18               | N-00926-51600    |            | KEY                 | <del>‡-</del>        | 2           |                                    |
| 19               | N-12351-50K10    |            | SPROCKET,P.T.O      | スフ゜ロケット              | 1           |                                    |
| 20               | N-12352-00H00    |            | CHAIN,P.T.O         | チェーン                 | 1           |                                    |
| 21               | N-12353-50K10    |            | SPROCKET,P.T.O      | スフ°ロケット              | 1           |                                    |
| 22               | N-12354-50K00    |            | BEARING             | ヘ゛アリンク゛              | 2           |                                    |
| 23               | N-13021-03G00    |            | SPROCKET            | スフ <sup>°</sup> ロケット | 1           |                                    |
| 24               | N-12331-50K01    |            | PLATE, DRIVE        | フ°レート                | 1           | B,D,F,H,J,K,M,P,Q,T,U,W            |

FIG. 3 PISTON, CRANKSHAFT & FLYWHEEL ピストン、クランクシャフトおよびフライホイール

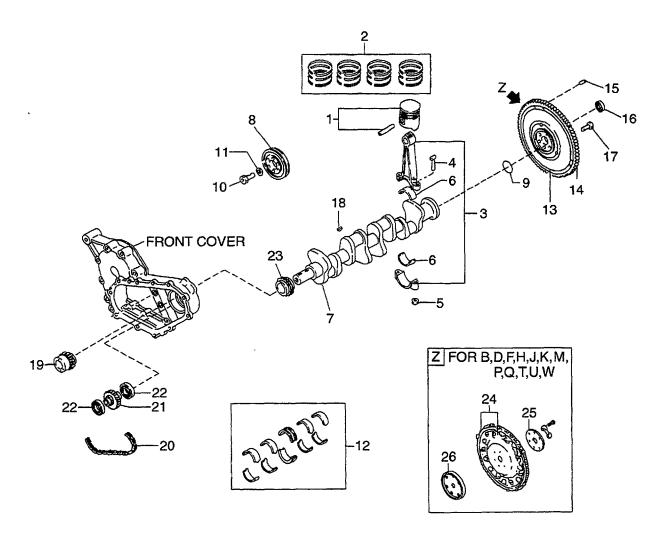

E: H20RMT102 F: H20RAT102 G: H20RMT101W H: H20RAT104

J: H20AT110 K: H20AT120 L: H25RMT200 M: H25RAT200 N: H25RMT201W P: H25RAT204 Q: H25RAT260 R: H25RMT261W

S: H25RMT262 T: H25RAT262 U: H25AT210 W: H25AT220

Item No. Part No. Mark Req'd Remarks: serial No. Description 見出番号 記号 個数 部品番号 部品名称 備考: 実施号車 25 N-12333-A1000 **SPACER** スペーサ B,D,F,H,J,K,M,P,Q,T,U,W 1 26 N-12330-VJ200 PILOT, CONVERTER ハ゜イロット 1 B,D,F,H,J,K,M,P,Q,T,U,W

FIG. 4 ENGINE BODY VENTILATION エンジンボデーベンチレーション

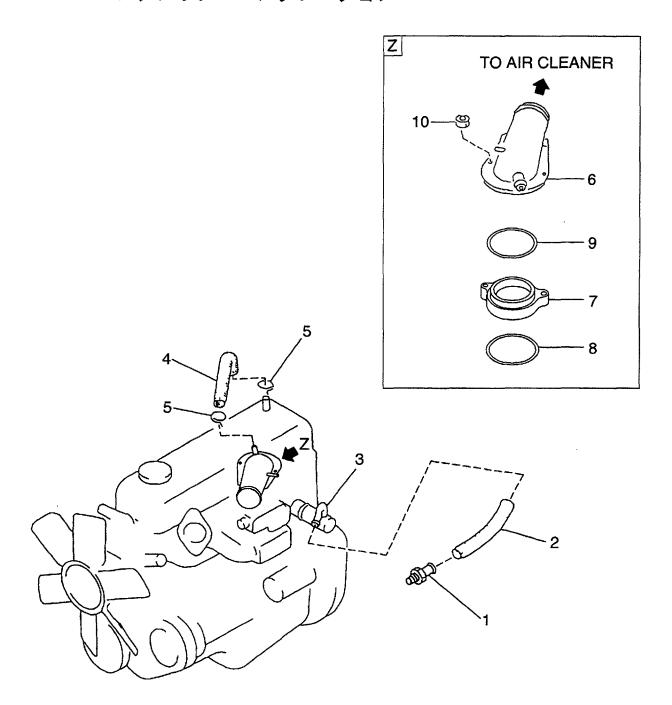

E: H20RMT102 F: H20RAT102 G: H20RMT101W H: H20RAT104

J: H20AT110 K: H20AT120 L: H25RMT200 M: H25RAT200

N: H25RMT201W P: H25RAT204 Q: H25RAT260 R: H25RMT261W T: H25RMT262 U: H25AT210 W: H25AT220

| D: H20R/         | AT100 H: H20RAT10 | 4 I        | M: H25RAT200 R: H25RMT261W | W: H25AT220 |             |                                         |
|------------------|-------------------|------------|----------------------------|-------------|-------------|-----------------------------------------|
| Item No.<br>見出番号 |                   | Mark<br>記号 | Description<br>部品名称        |             | Req'd<br>個数 | Remarks : serial No.<br>備考:実施号車         |
| 1                | N-11810-A3501     |            | VALVE,CONTROL              | ハ゛ルフ゛       | 1           |                                         |
| 2                | N-11828-50K00     |            | HOSE                       | ホース         | 1           |                                         |
| 3                | N-11830-50K00     |            | SEPARATOR,BRETHER          | セハ° レータ     | 1           |                                         |
| 4                | N-11826-50K01     |            | HOSE                       | ホース         | 1           |                                         |
| 5                | N-16572-10801     |            | CLAMP,HOSE                 | クランフ゜       | 2           |                                         |
| 6                | N-16267-K9300     |            | HORN,AIR                   | <b>ホ</b> −ン | 1           | A,B,C,D,E,F,G,L,M,N,Q,R,S,T             |
| -                | N-16267-0K020     |            | HORN,AIR                   | ホーン         | 1           | J,K,U,W                                 |
| 7                | N-16578-50K00     |            | SPACER                     | スへ°∼サ       | 1           | A,B,C,D,E,F,G,J,K,L,M,N,Q,R,<br>S,T,U,W |
| 8                | N-16569-50K10     |            | O RING                     | Oリンク゛       | 1           | A,B,C,D,E,F,G,J,K,L,M,N,Q,R,<br>S,T,U,W |
| 9                | N-16523-K9300     |            | INSULATOR                  | インシュレータ     | 1           | A,B,C,D,E,F,G,L,M,N,Q,R,S,T             |
| 10               | N-08911-10637     |            | NUT                        | ナット         | 2           | A,B,C,D,E,F,G,J,K,L,M,N,Q,R,S,T,U,W     |
|                  |                   |            |                            |             |             |                                         |
|                  |                   |            | ·                          |             |             |                                         |
|                  |                   |            |                            |             |             |                                         |
|                  |                   |            |                            |             |             |                                         |

FIG. 5 CYLINDER HEAD & ROCKER COVER シリンダヘッドおよびロッカカバー

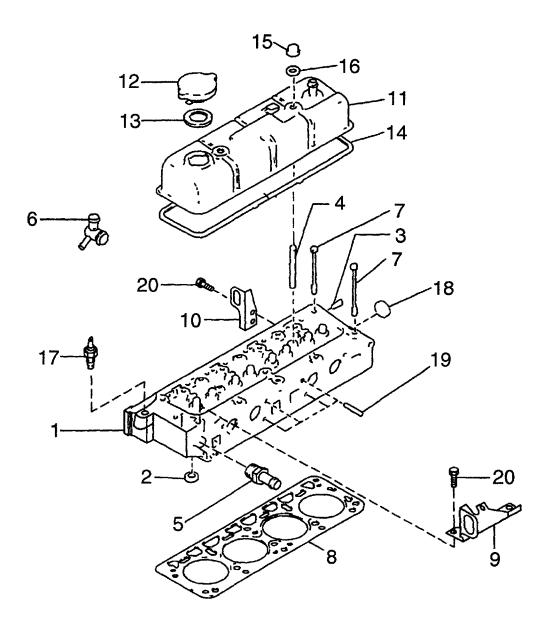

E: H20RMT102 J: H20AT110 F: H20RAT102 K: H20AT120 G: H20RMT101W L: H25RMT200 H: H25RAT200

N: H25RMT201W P: H25RAT204 C: H25RAT260 R: H25RMT261W T: H25RMT262 U: H25AT210 W: H25AT220

| N-11040-55K02 |                                                                                                    | HEAD,CYLINDER                                                                                                    | ^y\*                                                                                                    |                    |                                         |
|---------------|----------------------------------------------------------------------------------------------------|----------------------------------------------------------------------------------------------------|----------------------------------------------------------------------------------------------------|--------------------|-----------------------------------------|
|               |                                                                                                    |                                                                                                    | ヘット                                                                                                    | 1                  | A,B                                     |
|               |                                                                                                    |                                                                                                    |                                                                                                    |                    | INC.2,3,18                              |
| N-11040-50K02 |                                                                                                    | HEAD, CYLINDER                                                                                                    | <b>^</b> "/                                                                                                    | 1                  | C,D,E,F,G,H,J,K                         |
|               |                                                                                                    |                                                                                                    |                                                                                                    |                    | INC.2,3,18                              |
| N-11040-60K02 |                                                                                                    | HEAD, CYLINDER                                                                                                    | <b>^</b> "                                                                                                    | 1                  | L,M,N,P,Q,R,S,T,U,W                     |
|               |                                                                                                    |                                                                                                    |                                                                                                    |                    | INC.2,3,18                              |
| N-11099-50K02 |                                                                                                    | SEAT, EXHAUST VALVE                                                                                                    | シート                                                                                                    | 8                  | A,B,C,D,E,F,G,H,J,K,U,W                 |
| N-11065-30000 |                                                                                                    | PLUG                                                                                                    | フ <sup>®</sup> ラク゛                                                                                                    | 4                  | A,B,C,D,E,F,G,H,J,K,U,W                 |
| N-11063-Y4400 |                                                                                                    | STUD                                                                                                    | スタット゛                                                                                                    | 2                  |                                         |
| N-14049-76001 |                                                                                                    | CONNECTOR                                                                                                    | コネクタ                                                                                                    | 1                  |                                         |
| N-11060-50K00 |                                                                                                    | OUTLET,WATER                                                                                                    | アウトレット                                                                                                    | 1                  | A,B,C,D,E,F,G,H,L,M,N,P,Q,I<br>S,T      |
| N-11060-5K200 |                                                                                                    | OUTLET, WATER                                                                                                    | アウトレット                                                                                                    | 1                  | J,K,U,W                                 |
| N-11057-H5000 |                                                                                                    | BOLT                                                                                                    | <b>ま゛ルト</b>                                                                                                    | 10                 |                                         |
| N-11044-55K00 |                                                                                                    | GASKET                                                                                                    | カ゛スケット                                                                                                    | 1                  | A,B                                     |
| N-11044-50K00 |                                                                                                    | GASKET                                                                                                    | カ゛スケット                                                                                                    | 1                  | C,D,E,F,G,H,J,K                         |
| N-11044-60K00 | 1                                                                                                    | GASKET                                                                                                    | カ゛スケット                                                                                                    | 1 1                | L,M,N,P,Q,R,S,T,U,W                     |
| N-10005-50K01 |                                                                                                    | SLINGER, ENGINE                                                                                                    | スリンカ゛                                                                                                    | 1                  | , , , , , , , , , , , , , , , , , , , , |
| N-10005-1E400 | 1 1                                                                                                    | SLINGER, ENGINE                                                                                                    | スリンカ゛                                                                                                    | 1                  |                                         |
| N-13264-50K01 |                                                                                                    | COVER, VALVE ROCKER                                                                                                    | カハ゛~                                                                                                    | 1                  |                                         |
| N-15255-85500 |                                                                                                    | CAP,OIL FILLER                                                                                                    | キャッフ°                                                                                                    | 1 1                | INC.13                                  |
| N-15270-B3400 |                                                                                                    | PACKING                                                                                                    | パッキンク゛                                                                                                    | 1 1                |                                         |
| N-13270-E3400 |                                                                                                    | GASKET                                                                                                    | カ゛スケット                                                                                                    | 1 1                |                                         |
| N-13274-B1101 |                                                                                                    | NUT                                                                                                    | ナット                                                                                                    | 2                  |                                         |
| N-13275-E0720 | 1                                                                                                    | WASHER                                                                                                    | ワッシャ                                                                                                    | 1 1                |                                         |
| N-25080-89903 |                                                                                                    | SENSOR                                                                                                    | センサ                                                                                                    | 1 1                |                                         |
| N-00933-1351A | 1                                                                                                    | PLUG                                                                                                    | プ <i>ラ</i> ク゛                                                                                                    | 1                  |                                         |
| N-08223-83210 |                                                                                                    | STUD                                                                                                    | スタット゛                                                                                                    | 4                  |                                         |
| N-08121-0201E |                                                                                                    | BOLT                                                                                                    | <b>ホ*ルト</b>                                                                                                    | 4                  |                                         |
|               |                                                                                                    |                                                                                                    |                                                                                                    |                    |                                         |
|               | N-11099-50K02 N-11065-30000 N-11063-Y4400 N-14049-76001 N-11060-50K00 N-11057-H5000 N-11044-55K00 N-11044-55K00 N-11044-50K00 N-11044-50K01 N-10005-1E400 N-13264-50K01 N-15255-85500 N-15270-B3400 N-13274-B1101 N-13275-E0720 N-25080-89903 N-00933-1351A N-08223-83210 | N-11099-50K02 N-11065-30000 N-11063-Y4400 N-14049-76001 N-11060-50K00 N-11057-H5000 N-11044-55K00 N-11044-50K00 N-11044-50K00 N-11005-50K01 N-10005-1E400 N-13264-50K01 N-15255-85500 N-15270-B3400 N-13274-B1101 N-13274-B1101 N-13275-E0720 N-25080-89903 N-00933-1351A N-08223-83210 | N-11099-50K02 N-11065-30000 N-11063-Y4400 N-14049-76001 N-11060-50K00 N-11060-50K00 N-11057-H5000 N-11044-55K00 N-11044-55K00 N-11044-50K00 N-110005-1E400 N-13264-50K01 N-13270-E3400 N-13274-B1101 N-13275-E0720 N-10933-1351A N-00933-1351A N-00933-1351A N-00933-1351A N-1005-3000 N-11065-30K02 N-11065-30K01 N-10005-50K01 N-10005-1E400 N-15255-85500 N-15250-85500 N-15270-B3400 N-13274-B1101 NUT NUT NUT NUT NUT NUT NUT NUT NUT NUT | SEAT,EXHAUST VALVE | SEAT,EXHAUST VALVE                      |

FIG. 6 CAMSHAFT & VALVE MECHANISM カムシャフトおよびバルブメカニズム

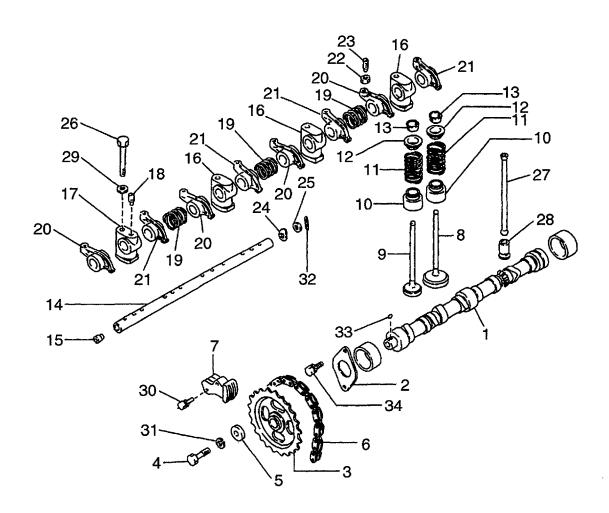

E: H20RMT102 J: H20AT110 F: H20RAT102 K: H20AT120 G: H20RMT101W L: H25RMT200 H: H20RAT104 M: H25RAT200

| 8001-50K00<br>8010-78201<br>8024-50K01<br>8171-0401A<br>8013-78200<br>8028-50K00 |                                                               | CAMSHAFT PLATE,LOCATING SPROCKET    | カムシャフト<br>フ°レート                                           | 1                                                                     |                                                                             |
|----------------------------------------------------------------------------------|---------------------------------------------------------------|-------------------------------------|-----------------------------------------------------------|-----------------------------------------------------------------------|-----------------------------------------------------------------------------|
| 8024-50K01<br>8171-0401A<br>8013-78200<br>8028-50K00                             |                                                               | ,                                   | プ゚レート                                                     | 1                                                                     |                                                                             |
| 3171-0401A<br>3013-78200<br>3028-50K00                                           | 1                                                             | SPROCKET                            |                                                           | 1                                                                     |                                                                             |
| 3013-78200<br>3028-50K00                                                         |                                                               | - · · · · · - ·                     | <i>ス</i> フ° ロケット                                          | 1                                                                     |                                                                             |
| 3028-50K00                                                                       |                                                               | BOLT                                | <b>ホ</b> ↑ルト                                              | 1                                                                     |                                                                             |
| 1                                                                                |                                                               | WASHER                              | ワッシャ                                                      | 1                                                                     |                                                                             |
| 3070-50K00                                                                       |                                                               | CHAIN, TIMING                       | チェーン                                                      | 1                                                                     |                                                                             |
|                                                                                  |                                                               | TENSION                             | テンション                                                     | 1                                                                     |                                                                             |
| 3201-50K00                                                                       |                                                               | VALVE, INTAKE                       | ハ゛ルフ゛                                                     | 4                                                                     |                                                                             |
| 3202-50K02                                                                       |                                                               | VALVE,EXHAUST                       | ハ゛ルフ゛                                                     | 4                                                                     |                                                                             |
| 3207-53F00                                                                       |                                                               | OIL SEAL                            | オイルシール                                                    | 8                                                                     |                                                                             |
| 3203-50K00                                                                       |                                                               | SPRING                              | スプリンク゛                                                    | 8                                                                     |                                                                             |
| 3209-01B00                                                                       |                                                               | RETAINER, SPRING                    | リテーナ                                                      | 8                                                                     |                                                                             |
| 3210-01M01                                                                       |                                                               | COLLET                              | コレット                                                      | 16                                                                    |                                                                             |
| 3252-32200                                                                       |                                                               | SHAFT,ROCKER                        | シャフト                                                      | 1                                                                     | INC.15                                                                      |
| 3254-58000                                                                       |                                                               | PLUG                                | フ°ラク゛                                                     | 2                                                                     |                                                                             |
| 3222-78200                                                                       |                                                               | BRACKET                             | フ゛ラケット                                                    | 3                                                                     |                                                                             |
| 3223-78200                                                                       | j                                                             | BRACKET                             | フ゛ラケット                                                    | 1                                                                     |                                                                             |
| 3226-78200                                                                       | l                                                             | SCREW,SET                           | スクリュ                                                      | 1                                                                     |                                                                             |
| 3256-W0400                                                                       | ŀ                                                             | SPRING                              | スフ°リンク゛                                                   | 3                                                                     |                                                                             |
| 3258-78201                                                                       |                                                               | ROCKER, VALVE                       | ロッカ                                                       | 4                                                                     |                                                                             |
| 3259-78201                                                                       | - 1                                                           | ROCKER, VALVE                       | ロッカ                                                       | 4                                                                     |                                                                             |
| 3235-78200                                                                       | ŀ                                                             | NUT                                 | ナット                                                       | 8                                                                     |                                                                             |
| 3234-78200                                                                       |                                                               | SCREW,ADJUST                        | スクリュ                                                      | 8                                                                     |                                                                             |
| 3255-58000                                                                       |                                                               | SPRING                              | スプリンク゛                                                    | 2                                                                     |                                                                             |
| 3289-58000                                                                       | 1                                                             | WASHER                              | ワッシャ                                                      | 2                                                                     |                                                                             |
| 3224-78200                                                                       | 1                                                             | BOLT                                | ホ <sup>*</sup> ルト                                         | 4                                                                     |                                                                             |
| 238-12200                                                                        | ı                                                             | PUSHROD                             | フ°ッシュロット゛                                                 | 8                                                                     |                                                                             |
| 231-H1001                                                                        |                                                               | LIFTER, VALVE                       | リフタ                                                       | 8                                                                     |                                                                             |
| 915-4401A                                                                        |                                                               | WASHER                              | ワッシャ                                                      | 4                                                                     |                                                                             |
| ł l                                                                              |                                                               |                                     |                                                           |                                                                       |                                                                             |
| 1                                                                                | j                                                             |                                     |                                                           |                                                                       |                                                                             |
| ì                                                                                | l l                                                           |                                     |                                                           |                                                                       |                                                                             |
| l l                                                                              |                                                               |                                     |                                                           |                                                                       |                                                                             |
|                                                                                  |                                                               |                                     |                                                           |                                                                       |                                                                             |
|                                                                                  |                                                               |                                     |                                                           |                                                                       |                                                                             |
|                                                                                  |                                                               |                                     |                                                           |                                                                       |                                                                             |
|                                                                                  |                                                               |                                     |                                                           |                                                                       |                                                                             |
|                                                                                  |                                                               |                                     |                                                           |                                                                       |                                                                             |
| ):                                                                               | 120-63528<br>915-1401A<br>921-22500<br>926-41610<br>120-61628 | 915-1401A<br>921-22500<br>926-41610 | 915-1401A WASHER<br>921-22500 PIN,COTTER<br>926-41610 KEY | 915-1401A WASHER ワッシャ<br>921-22500 PIN,COTTER ピッン<br>926-41610 KEY キー | 915-1401A WASHER ワッシャ 1<br>921-22500 PIN,COTTER ピッン 2<br>926-41610 KEY キー 1 |

FIG. 7 INLET & EXHAUST MANIFOLD インレットおよびエキゾーストマニホールド

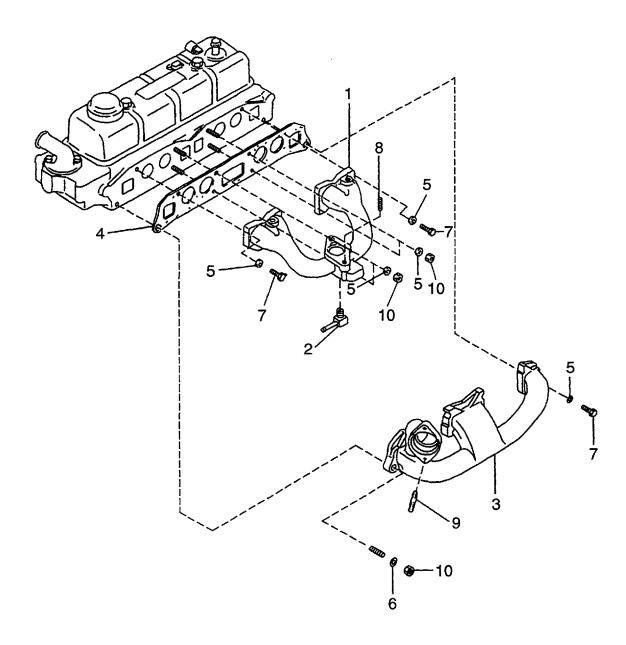

E: H20RMT102 J: H20AT110 F: H20RAT102 K: H20AT120 G: H20RMT101W L: H25RMT200 H: H20RAT104 M: H25RAT200

| tem <b>N</b> o.<br>見出番号 |               | Mark<br>記号 | Description<br>部品名称 |               | Req'd<br>個数 | Remarks : serial No.<br>備考:実施号車 |
|-------------------------|---------------|------------|---------------------|---------------|-------------|---------------------------------|
| 1                       | N-14003-50K76 |            | MANIFOLD,INTAKE     | マニホールト゛       | 1           |                                 |
| 2                       | N-14053-77A01 |            | CONNECTOR           | コネクタ          | 1           |                                 |
| 3                       | N-14004-L1101 |            | MANIFOLD,EXHAUST    | マニホールト゛       | 1           |                                 |
| 4                       | N-14035-50K00 |            | GASKET              | <b>ガスケ</b> ット | 1           |                                 |
| 5                       | N-14037-N3600 |            | YOKE                | ヨーク           | 6           |                                 |
| 6                       | N-14037-E3000 |            | WASHER              | ワッシャ          | 2           |                                 |
| 7                       | N-08120-8351A |            | BOLT                | <b>ボルト</b>    | 4           |                                 |
| 8                       | N-08223-8201A |            | STUD                | <b>スタ</b> ット゛ | 2           |                                 |
| 9                       | N-08223-83010 |            | STUD                | スタット゛         | 2           |                                 |
| 10                      | N-08912-7081A |            | NUT                 | ナット           | 6           |                                 |
|                         |               |            |                     |               |             | ·                               |
|                         |               |            |                     |               |             |                                 |
| `                       |               |            |                     |               |             |                                 |
|                         | :             |            |                     |               |             |                                 |
|                         |               |            |                     |               |             |                                 |
|                         |               |            |                     |               |             |                                 |
|                         |               |            |                     |               |             |                                 |
|                         |               |            |                     |               |             |                                 |
|                         |               |            |                     |               |             |                                 |
|                         |               |            |                     |               |             |                                 |
|                         |               |            |                     |               |             |                                 |
|                         |               |            |                     |               |             |                                 |
|                         |               |            |                     |               |             |                                 |
|                         | H             |            |                     |               |             |                                 |
|                         |               |            |                     |               |             |                                 |
|                         |               |            |                     |               |             |                                 |
|                         |               |            |                     |               |             |                                 |
|                         |               |            |                     |               |             |                                 |
|                         |               |            |                     |               |             |                                 |
|                         |               |            |                     |               |             |                                 |
|                         |               |            | ,                   |               |             |                                 |
|                         |               |            |                     |               |             |                                 |

FIG. 8 OIL PUMP & OIL FILTER オイルポンプおよびオイルフィルタ

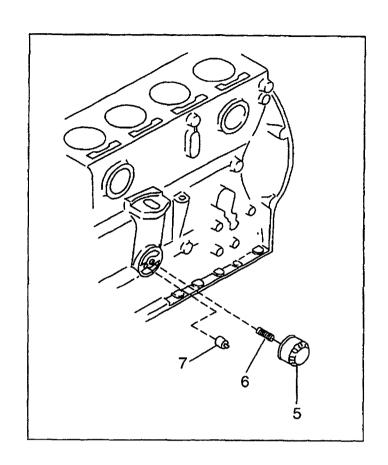

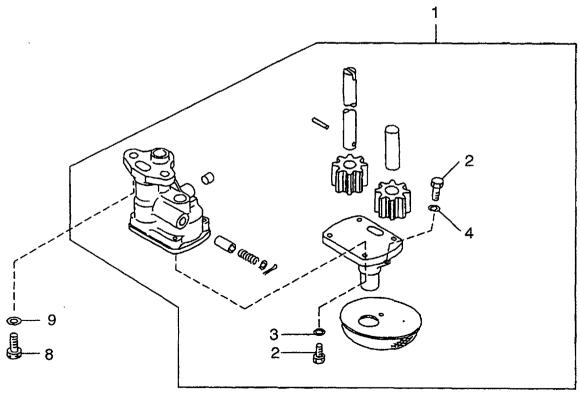

E: H20RMT102 F: H20RAT102 G: H20RMT101W

J: H20AT110 K: H20AT120 L: H25RMT200 M: H25RAT200

N: H25RMT201W P: H25RAT204 T: H25RAT262 Q: H25RAT260 U: H25AT210 R: H25RMT261W W: H25AT220

H: H20RAT104 Remarks: serial No. Req'd Item No. Part No. Mark Description 個数 見出番号 部品番号 記号 部品名称 備考:実施号車 ま゚ンプ 1 INC.2-4 N-15010-66202 PUMP,OIL 1 #\*M 5 2 N-08120-61410 **BOLT** 3 N-08916-13500 **WASHER** ワッシャ 4 4 N-08916-13600 WASHER ワッシャ 1 5 N-15208-01B02 FILTER,OIL フィルタ 1 6 N-15213-21002 STUD スタット゛ 1 7 ハ゛ルフ゛ 1 N-15241-40F00 VALVE, RELIEF 2 8 N-08120-8201E **BOLT** ま゛ルト 2 9 N-08915-1381A WASHER ワッシャ

## FIG. 9 WATER PUMP & THERMOSTAT ウォータポンプおよびサーモスタット

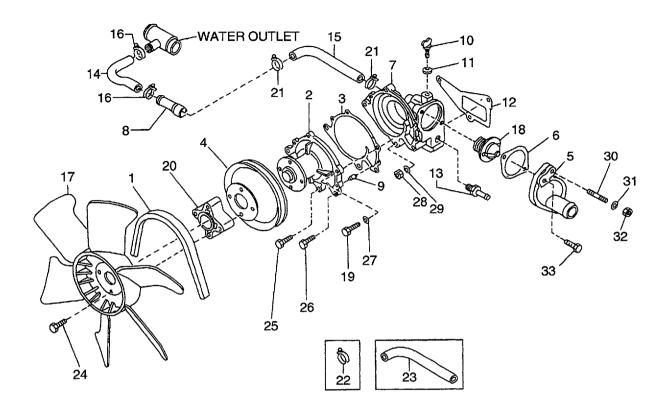

E: H20RMT102 F: H20RAT102 G: H20RMT101W H: H20RAT104

J: H20AT110 K: H20AT120 L: H25RMT200 M: H25RAT200

| 80<br>26<br>100<br>00<br>00<br>00<br>100<br>100<br>160<br>04<br>02<br>00<br>00<br>00<br>01<br>01 | BELT,FAN  BELT,FAN  PUMP,WATER  GASKET  PULLEY,FAN  INLET,WATER  GASKET  HOUSING,THERMOSTAT  CONNECTOR  DOWEL  COCK,DRAIN  GASKET  GASKET  CONNECTOR | へ、ルト ホ。ンフ。 カ、スケット フ。ーリ インレット カ、スケット ハウシ、ンク、 コネクタ タ、ウエル コック カ、スケット               | 1 1 1 1 1 1 1 2 1 1                                                    | A,B,C,D,E,F,G,H,J,K,L,M,N,P<br>U,W<br>Q,R,S,T<br>INC.3<br>A,B,C,D,G,H,J,K,L,M,N,P,Q,F<br>U,W<br>E,F,S,T<br>A,B,C,D,E,F,G,H,J,K,L,M,N,F<br>U,W<br>Q,R,S,T                                               |
|--------------------------------------------------------------------------------------------------|----------------------------------------------------------------------------------------------------|---------------------------------------------------------------------------------|------------------------------------------------------------------------|----------------------------------------------------------------------------------------------------|
| 26<br>00<br>00<br>00<br>00<br>00<br>00<br>00<br>00<br>00<br>0                                    | PUMP, WATER GASKET PULLEY, FAN  PULLEY, FAN INLET, WATER GASKET HOUSING, THERMOSTAT  CONNECTOR DOWEL COCK, DRAIN GASKET GASKET                       | ま°ンフ° カ°スケット フ°ーリ フ°ーリ インレット カ`スケット ハウシ `ンク` コネクタ タ゛ウエル コック カ `スケット             | 1 1 1 1 1 1 1 1                                                        | INC.3  A,B,C,D,G,H,J,K,L,M,N,P,Q,F U,W E,F,S,T  A,B,C,D,E,F,G,H,J,K,L,M,N,F U,W                                                                                                    |
| 000<br>000<br>000<br>000<br>000<br>000<br>004<br>002<br>000<br>000                               | GASKET PULLEY,FAN  PULLEY,FAN  INLET,WATER GASKET HOUSING,THERMOSTAT  CONNECTOR DOWEL COCK,DRAIN GASKET GASKET                                       | カ*スケット フ*ーリ フ*ーリ インレット カ*スケット ハウシ*ンク* コネクタ タ*ウエル コック カ*スケット                     | 1 1 1 1 1 1 1                                                          | A,B,C,D,G,H,J,K,L,M,N,P,Q,F<br>U,W<br>E,F,S,T<br>A,B,C,D,E,F,G,H,J,K,L,M,N,F<br>U,W                                                                                                    |
| 000<br>000<br>000<br>000<br>000<br>004<br>002<br>000<br>000<br>001                               | PULLEY,FAN  PULLEY,FAN  INLET,WATER  GASKET  HOUSING,THERMOSTAT  CONNECTOR  DOWEL  COCK,DRAIN  GASKET  GASKET                                        | フ°ーリ フ°ーリ インレット カ`スケット ハウシ`ンク` コネクタ タ`ウエル コック カ`スケット                            | 1 1 1 1 1 1 1                                                          | U,W<br>E,F,S,T<br>A,B,C,D,E,F,G,H,J,K,L,M,N,F<br>U,W                                                                                                    |
| 00<br>000<br>000<br>000<br>00<br>00<br>00<br>00<br>00<br>00<br>01                                | PULLEY,FAN INLET,WATER GASKET HOUSING,THERMOSTAT HOUSING,THERMOSTAT CONNECTOR DOWEL COCK,DRAIN GASKET GASKET                                         | フ°ーリ<br>インレット<br>カ`スケット<br>ハウシ`ンク`<br>ハウシ`ンク`<br>コネクタ<br>タ゛ウエル<br>コック<br>カ`スケット | 1 1 1 1 1 1                                                            | U,W<br>E,F,S,T<br>A,B,C,D,E,F,G,H,J,K,L,M,N,F<br>U,W                                                                                                    |
| 000<br>000<br>000<br>004<br>002<br>000<br>000<br>001                                             | INLET,WATER GASKET HOUSING,THERMOSTAT HOUSING,THERMOSTAT CONNECTOR DOWEL COCK,DRAIN GASKET GASKET                                                    | インレット<br>カ*スケット<br>ハウシ*ンク*<br>ハウシ*ンケ*<br>コネクタ<br>タ*ウエル<br>コック<br>カ*スケット         | 1 1 1 1 1                                                              | A,B,C,D,E,F,G,H,J,K,L,M,N,F                                                                                                    |
| 000<br>000<br>000<br>004<br>002<br>000<br>000<br>001                                             | INLET,WATER GASKET HOUSING,THERMOSTAT HOUSING,THERMOSTAT CONNECTOR DOWEL COCK,DRAIN GASKET GASKET                                                    | カ * スケット<br>ハウシ * ンク *<br>ハウシ * ンク *<br>コネクタ<br>タ * ウエル<br>コック<br>カ * スケット      | 1 1 1 1                                                                | A,B,C,D,E,F,G,H,J,K,L,M,N,F                                                                                                    |
| 60<br>604<br>02<br>00<br>00<br>00<br>00                                                          | GASKET HOUSING,THERMOSTAT HOUSING,THERMOSTAT CONNECTOR DOWEL COCK,DRAIN GASKET GASKET                                                                | ハウシ * ンク * ハウシ * ンク * コネクタ タ * ウエル コック カ * スケット                                 | 1 1 1                                                                  | U,W                                                                                                    |
| 60<br>604<br>02<br>00<br>00<br>00<br>00                                                          | HOUSING,THERMOSTAT  HOUSING,THERMOSTAT  CONNECTOR  DOWEL  COCK,DRAIN  GASKET  GASKET                                                                 | ハウシ * ンク * ハウシ * ンク * コネクタ タ * ウエル コック カ * スケット                                 | 1 1                                                                    | U,W                                                                                                    |
| 04<br>02<br>00<br>00<br>00<br>01                                                                 | CONNECTOR DOWEL COCK,DRAIN GASKET GASKET                                                                                                    | コネクタ<br>タ゛ウエル<br>コック<br>カ゛スケット                                                  | 1                                                                      | 1                                                                                                    |
| 04<br>02<br>00<br>00<br>00<br>01                                                                 | CONNECTOR DOWEL COCK,DRAIN GASKET GASKET                                                                                                    | コネクタ<br>タ゛ウエル<br>コック<br>カ゛スケット                                                  | 1                                                                      |                                                                                                    |
| 02<br>00<br>00<br>00<br>01                                                                       | DOWEL<br>COCK,DRAIN<br>GASKET<br>GASKET                                                                                                    | ቃ ' ዕ፲ル<br>コック<br>カ ፞                                                           |                                                                        |                                                                                                    |
| 00<br>00<br>01<br>01                                                                             | COCK,DRAIN<br>GASKET<br>GASKET                                                                                                    | ⊐ック<br>カ՟スケット                                                                   | 1                                                                      |                                                                                                    |
| 00<br>(01<br>01                                                                                  | GASKET<br>GASKET                                                                                                    | <i>ት `                                   </i>                                   |                                                                        |                                                                                                    |
| 01<br>01                                                                                         | GASKET                                                                                                    |                                                                                 | 1 1                                                                    |                                                                                                    |
| 01                                                                                               |                                                                                                    | カ゛スケット                                                                          |                                                                        |                                                                                                    |
| l l                                                                                              |                                                                                                    | コネクタ                                                                            | 1 1                                                                    |                                                                                                    |
| ana i                                                                                            | HOSE                                                                                                    | ホース                                                                             | 1                                                                      |                                                                                                    |
| (01                                                                                              | HOSE                                                                                                    | ホース                                                                             | 1                                                                      |                                                                                                    |
| 61                                                                                               | CLAMP,HOSE                                                                                                    | クランフ。                                                                           | 2                                                                      |                                                                                                    |
| 201                                                                                              | FAN                                                                                                    | ファン                                                                             | 1                                                                      |                                                                                                    |
| 000                                                                                              | THERMOSTAT                                                                                                    | サーモスタット                                                                         | 1                                                                      |                                                                                                    |
| (00                                                                                              | BOLT                                                                                                    | ** Nh                                                                           | 1                                                                      | A,B,C,D,E,F,G,H,J,K,L,M,N,F                                                                                                    |
| 60                                                                                               | BOLT                                                                                                    | <b>ホ</b> ゙ルト                                                                    | 1                                                                      | Q,R,S,T                                                                                                    |
| 00                                                                                               | SPACER,FAN                                                                                                    | スヘ゜ーサ                                                                           | 1                                                                      | Q,11,0,1                                                                                                    |
| 00                                                                                               | CLAMP,HOSE                                                                                                    | クランフ°                                                                           | 2                                                                      | J,U                                                                                                    |
| 91                                                                                               | CLAMP                                                                                                    | クランフ。                                                                           | 1                                                                      | A,B,C,D,E,F,G,H,L,M,N,P,Q,<br>S,T                                                                                                    |
| 800                                                                                              | HOSE,WATER                                                                                                    | ホース                                                                             | 1                                                                      | K,W                                                                                                    |
| 28                                                                                               | BOLT                                                                                                    | <b>ታ</b> "                                                                      | 4                                                                      |                                                                                                    |
| 28                                                                                               | BOLT                                                                                                    | <b>ホ</b> *ルト                                                                    | 3                                                                      |                                                                                                    |
|                                                                                                  |                                                                                                    |                                                                                 |                                                                        |                                                                                                    |
|                                                                                                  |                                                                                                    |                                                                                 | 1                                                                      |                                                                                                    |
|                                                                                                  |                                                                                                    |                                                                                 | ł                                                                      |                                                                                                    |
|                                                                                                  | j                                                                                                    |                                                                                 |                                                                        |                                                                                                    |
| ł                                                                                                | i                                                                                                    |                                                                                 | l                                                                      |                                                                                                    |
| 1                                                                                                |                                                                                                    |                                                                                 |                                                                        |                                                                                                    |
| 1                                                                                                | į.                                                                                                    |                                                                                 |                                                                        |                                                                                                    |
| 1E                                                                                               |                                                                                                    |                                                                                 | l                                                                      |                                                                                                    |
|                                                                                                  | IE<br>IA<br>IA<br>IO<br>IA<br>IE                                                                                                    | WASHER NUT WASHER STUD WASHER NUT WASHER                                        | WASHER ワッシャ NUT ナット WASHER ワッシャ STUD スタット・ WASHER ワッシャ NUT ナット NUT ナット | IA       WASHER       ワッシャ       2         IA       NUT       ナット       2         IA       WASHER       ワッシャ       1         IA       WASHER       ワッシャ       1         IA       NUT       ナット       1 |

FIG. 10 CARBURETOR キャブレタ

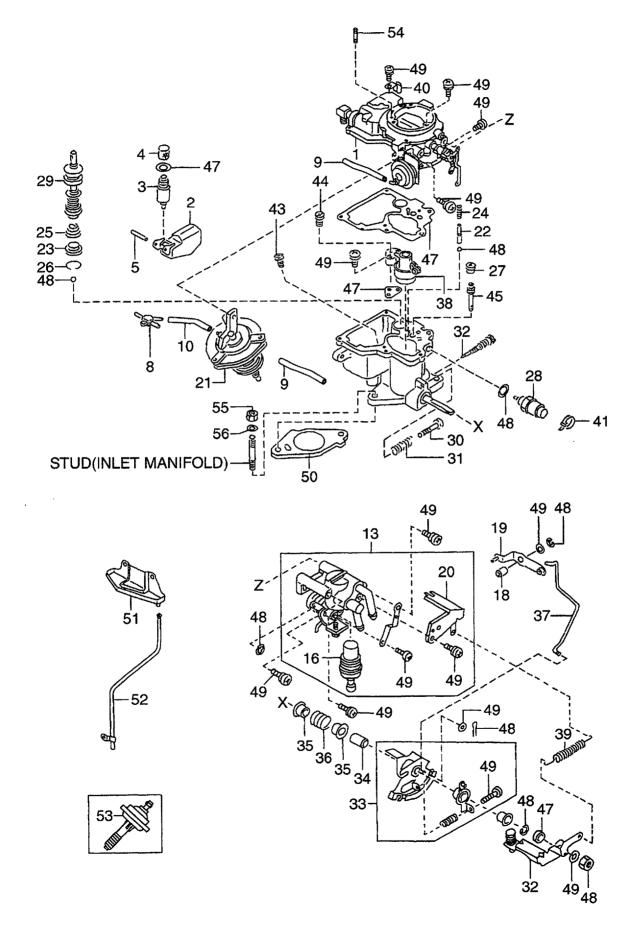

E: H20RMT102 F: H20RAT102 G: H20RMT101W H: H20RAT104

J: H20AT110 K: H20AT120 L: H25RMT200 M: H25RAT200

| Item No.<br>見出番号 | Part No.<br>部品番号 | Mark<br>記号 | Descrip<br>部品名    |                | Req'd<br>個数 | Remarks : serial No.<br>備考:実施号車          |
|------------------|------------------|------------|-------------------|----------------|-------------|------------------------------------------|
| А                | N-16010-FY600    |            | CARBURETOR ASSY   | キャフ・レタアッセン     | 1           | А,В                                      |
| -                | N-16010-FT100    |            | CARBURETOR ASSY   | キャフ・レタアッセン     | 1           | INC.1-49<br>C,D,E,F,G                    |
| •                | 14-16010-11100   |            | OANBONETON AGGT   | 117 077 727    | '           | INC.1-49                                 |
| -                | N-16010-FT110    |            | CARBURETOR ASSY   | キャフ゛レタアッセン     | 1           | J                                        |
|                  |                  |            |                   |                |             | INC.1-49                                 |
| - :              | N-16010-FT200    |            | CARBURETOR ASSY   | キャフ゛レタアッセン     | 1           | L,M,N,Q,R,S,T<br>INC.1-49                |
| -                | N-16010-FT210    |            | CARBURETOR ASSY   | キャフ゛レタアッセン     | 1           | U<br>INC.1-49                            |
| 1                | N-16266-FY600    |            | CHAMBER,CHOKE     | チャンハ゛          | 1           | A,B<br>INC.1-21                          |
| _                | N-16266-FT100    |            | CHAMBER,CHOKE     | チャンハ゛          | 1           | C,D,E,F,G                                |
|                  | 14 10200 1 1100  |            | OTH MIDEL GOTTONE | 7120           |             | INC.1-21                                 |
| -                | N-16266-FT110    |            | CHAMBER,CHOKE     | チャンハ゛          | 1           | J                                        |
|                  |                  |            |                   |                |             | INC.1-21                                 |
| -                | N-16266-FT200    |            | CHAMBER,CHOKE     | チャンハ゛          | 1           | L,M,N,Q,R,S,T<br>INC.1-21                |
| -                | N-16266-FT210    |            | CHAMBER,CHOKE     | チャンハ゛          | 1           | U                                        |
|                  |                  |            |                   |                |             | INC.1-21                                 |
| 2                | N-16061-55K00    |            | FLOAT             | フロート           | 1           | A,B,C,D,E,F,G,J,L,M,N,Q,R,S,<br>T,U      |
| 3                | N-16101-53L02    |            | VALVE,NEEDLE      | <i>ለ* ዜጋ</i> * | 1           | A,B,C,D,E,F,G,J,L,M,N,Q,R,S,             |
|                  |                  | į          |                   |                |             | T,U                                      |
| 4                | N-16098-D0100    |            | FILTER            | フィルタ           | 1           | INC.4<br>A,B,C,D,E,F,G,J,L,M,N,Q,R,S,    |
| r                | N 10007 95000    |            | COVED             | <i>ከ</i> ቦ "   |             | T,U                                      |
| 5                | N-16827-85G00    |            | COVER             | ))N -          | 1           | A,B,C,D,E,F,G,J,L,M,N,Q,R,S,<br>T,U      |
| 6                | N-16390-50Y00    | +          | PLATE,STOPPER     | プレート           | 1           | J,U                                      |
| 7                | N-16390-01M01    | +          | PLATE             | プ゚レート          | 1           | J,U                                      |
| 8                | N-16267-55K00    |            | PIPE,RUBBER       | ۸°イフ°          | 1           | A,B,C,D,E,F,G,J,L,M,N,Q,R,S,<br>T,U      |
| 9                | N-16520-50K00    |            | HOSE,VACUUM       | ホース            | 1           | A,B,C,D,E,F,G,J,L,M,N,Q,R,S,             |
| 10               | N-16520-67G00    |            | HOSE,VACUUM       | ホース            | 1           | A,B,C,D,E,F,G,J,L,M,N,Q,R,S,             |
|                  |                  |            | COVER TUENUS      | 1 8            |             | T,U                                      |
| 11               | N-16389-55K00    | +          | COVER,THERMO      | カハ゛ー           | 1           | J,U                                      |
| 12               | N-16199-55K00    | +          | PISTON, CHOKE     | ヒペストン          | 1           | J,U                                      |
| 13               | N-16391-FF100    |            | ELEMENT           | エレメント          | 1           | A,B,C,D,E,F,G,L,M,N,Q,R,S,T<br>INC.16,20 |
| -                | N-16391-55K00    |            | ELEMENT           | エレメント          | 1           | J,U<br>INC.16,20                         |
| 14               | N-16392-W7000    | +          | STOPPER           | ストッハ゜          | 2           | J,U                                      |
| 15               | N-16394-W7001    | +          | PTC               | PTC            | 2           | J,U                                      |
| 16               | N-16393-FF100    |            | PUMP,WAX          | ま°ンフ°          | 2           | C,D,E,F,G,L,M,N,Q,R,S,T                  |
| -                | N-16393-50Y00    |            | PUMP,WAX          | ま°ンフ°          | 2           | J,U                                      |
| 17               | N-16396-55K00    | +          | HARNESS,PTC       | ハーネス           | 1           | J,U                                      |
| 18               | N-16217-50K00    |            | COLLAR            | カラー            | 1           | A,B,C,D,E,F,G,J,L,M,N,Q,R,S,<br>T,U      |

FIG. 10 CARBURETOR キャブレタ

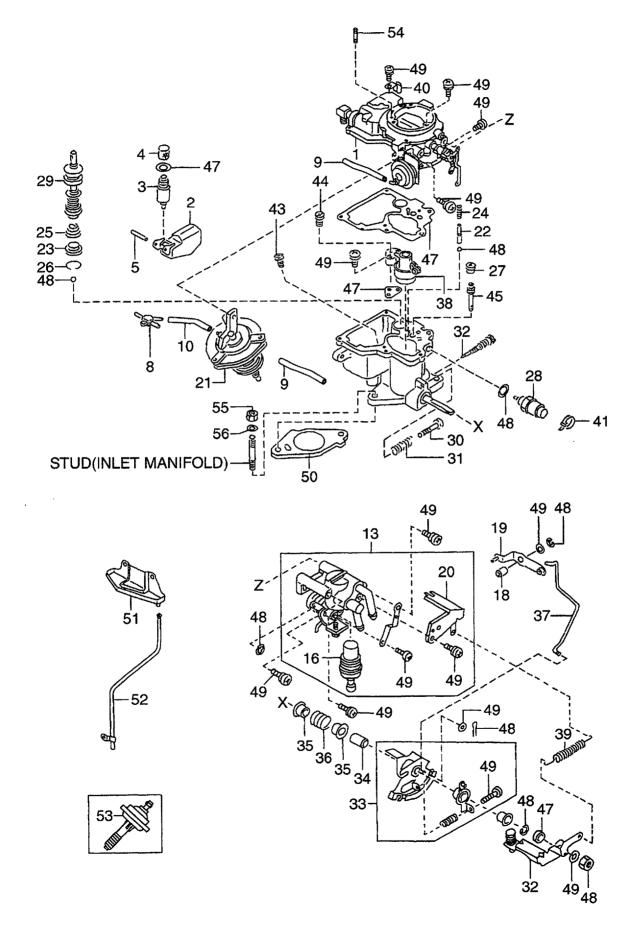

E: H20RMT102 F: H20RAT102 G: H20RMT101W H: H20RAT104

J: H20AT110 K: H20AT120 L: H25RMT200 M: H25RAT200 N: H25RMT201W P: H25RAT204 Q: H25RAT260 R: H25RMT261W

S: H25RMT262 T: H25RAT262 U: H25AT210 W: H25AT220

| Item No.<br>見出番号 |               | Mark<br>記号 | Descr<br>部品       |                               | Req'd<br>個数 | Remarks : serial No.<br>備考:実施号車     |
|------------------|---------------|------------|-------------------|-------------------------------|-------------|-------------------------------------|
| 19               | N-16302-K9200 |            | LEVER,PUMP        | ν <b>ν</b> *–                 | 1           | А,В                                 |
| -                | N-16302-55K00 |            | LEVER,PUMP        | \n^-                          | 1           | C,D,E,F,G,J,L,M,N,Q,R,S,T,U         |
| 20               | N-16165-55K00 |            | BRACKET           | <i>ፓ* <del>ቫ</del></i> ታット    | 1           | A,B,C,D,E,F,G,J,L,M,N,Q,R,S,<br>T,U |
| 21               | N-16313-K9200 |            | CHAMBER, DIAPHRAM | チャンハ゜                         | 1           | A,B                                 |
| -                | N-16313-FT100 |            | CHAMBER, DIAPHRAM | チャンハ゛                         | 1           | C,D,E,F,G                           |
| -                | N-16313-FT110 |            | CHAMBER, DIAPHRAM | チャンハ゛                         | 1           | J                                   |
| -                | N-16313-FT200 |            | CHAMBER, DIAPHRAM | チャンハ゛                         | 1           | L,M,N,Q,R,S,T                       |
| -                | N-16313-FT210 |            | CHAMBER, DIAPHRAM | チャンハ゛                         | 1           | U                                   |
| 22               | N-16071-01M00 |            | WEIGHT            | ウェイト                          | 1           | A,B,C,D,E,F,G,J,L,M,N,Q,R,S,<br>T,U |
| 23               | N-16245-11200 |            | STRAINER          | ストレーナ                         | 1           | A,B,C,D,E,F,G,J,L,M,N,Q,R,S,<br>T,U |
| 24               | N-16069-B8500 |            | SPRING            | スプリング                         | 1           | A,B,C,D,E,F,G,J,L,M,N,Q,R,S,        |
| 25               | N-16148-50Y00 |            | SPRING,RETURN     | スプリング                         | 1           | A,B,C,D,E,F,G,J,L,M,N,Q,R,S,        |
| 26               | N-16156-11200 |            | CLIP              | クリッフ°                         | 1           | A,B,C,D,E,F,G,J,L,M,N,Q,R,S,        |
| 27               | N-16286-85G00 |            | VALVE,SOLENOID    | N* <b>N</b> 7*                | 1           | A,B,C,D,E,F,G,J,L,M,N,Q,R,S,<br>T,U |
| 28               | N-16196-55K00 |            | VALVE,SOLENOID    | ハ゛ルフ゛                         | 1           | A,B,C,D,E,F,G,L,M,N,Q,R,S,T         |
| -                | N-16196-5K200 |            | VALVE,SOLENOID    | ハ゛ルフ゛                         | 1           | J,U                                 |
| 29               | N-16151-D0100 |            | PISTON            | ヒ°ストン                         | 1           | A,B,C,D,E,F,G,J,L,M,N,Q,R,S,        |
| 30               | N-16144-50K00 |            | SCREW,ADJUST      | スクリュ                          | 1           | A,B,C,D,E,F,G,J,L,M,N,Q,R,S,<br>T,U |
| -                | N-16144-55K00 |            | SCREW,ADJUST      | スクリュ                          | 1           | A,B,C,D,E,F,G,J,L,M,N,Q,R,S,<br>T,U |
| 31               | N-16145-B8500 |            | SPRING            | スフ°リンク゛                       | 1           | A,B,C,D,E,F,G,J,L,M,N,Q,R,S,<br>T,U |
| 32               | N-16249-FF100 |            | LEVER,OPENER      | ν <b>Λ</b> ΄-                 | 1           | A,B,C,D,E,F,G,L,M,N,Q,R,S,T         |
| -                | N-16249-55K00 |            | LEVER,OPENER      | νν.,-                         | 1 1         | J,U                                 |
| 33               | N-16134-FF100 |            | LEVER,THROTTLE    | <b>₽</b> /\*-                 | ! I         | A,B,C,D,E,F,G,L,M,N,Q,R,S,T         |
| -                | N-16134-5K200 |            | LEVER,THROTTLE    | νn"-                          | 1           | J,U                                 |
| 34               | N-16217-60K00 |            | COLLAR            | カラー                           | 1           | A,B,C,D,E,F,G,J,L,M,N,Q,R,S,<br>T,U |
| 35               | N-16116-60K00 |            | SLEEVE            | スリーフ゛                         | 2           | A,B,C,D,E,F,G,L,M,N,Q,R,S,T         |
| -                | N-16116-85G00 |            | SLEEVE            | スリーフ゛                         | 2           | J,U                                 |
| 36               | N-16160-55K00 |            | SPRING            | スプリング                         | 2           | A,B,C,D,E,F,G,J,L,M,N,Q,R,S,<br>T,U |
| 37               | N-16143-K9200 |            | ROD,PUMP          | רעם <sup>*</sup>              | 1           | A,B                                 |
| -                | N-16143-55K00 |            | ROD,PUMP          | D <sub>7</sub> F <sup>*</sup> | 1           | C,D,E,F,G,L,M,N,Q,R,S,T             |
| 38               | N-16013-55K00 |            | VENTURI           | ヘ <i>゙ン</i> チュリ               | 1           | A,B,C,D,E,F,G,J,L,M,N,Q,R,S,<br>T,U |
| 39               | N-16160-85G61 |            | SPRING            | スフ°リンク°                       | 1           | A,B,C,D,E,F,G,J,L,M,N,Q,R,S,<br>T,U |
| 40               | N-16187-50K00 |            | HOLDER            | <i>አ</i> ለ <b>ታ</b> `         | 1           | A,B,C,D,E,F,G,J,L,M,N,Q,R,S,<br>T,U |

FIG. 10 CARBURETOR キャブレタ

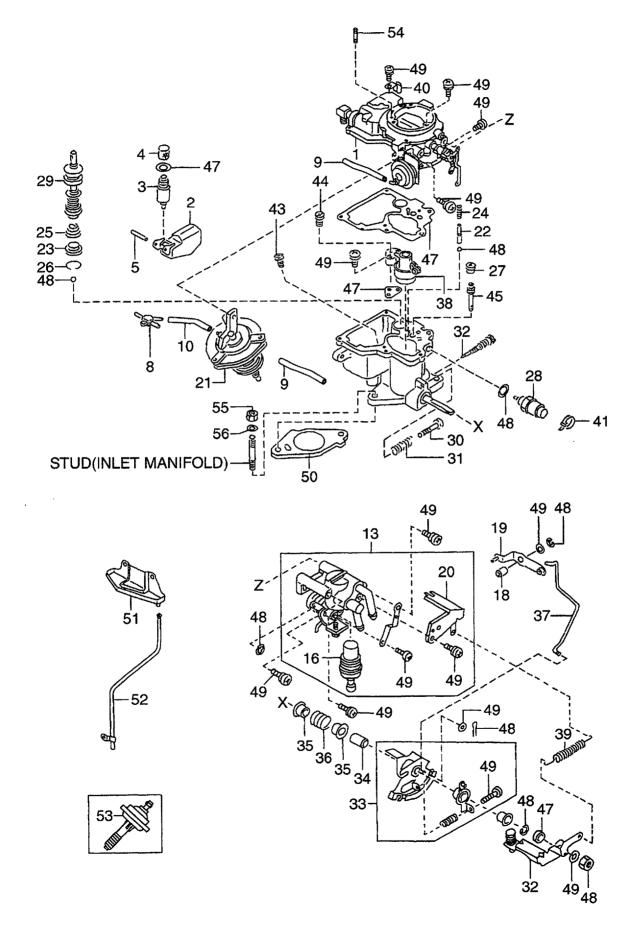

E: H20RMT102 F: H20RAT102 G: H20RMT101W H: H20RAT104

J: H20AT110 K: H20AT120 L: H25RMT200 M: H25RAT200

N: H25RMT201W P: H25RAT204 Q: H25RAT260 R: H25RMT261W S: H25RMT261W S: H25RMT262 U: H25AT210 W: H25AT220

| Item No.<br>見出番号 | Part No.<br>部品番号 | Mark<br>記号 | Description<br>部品名称  | 1<br>             | Req'd<br>個数                             | Remarks : serial No.<br>備考:実施号車    |
|------------------|------------------|------------|----------------------|-------------------|-----------------------------------------|------------------------------------|
| 41               | N-16138-55K00    |            | CLAMP                | クランフ°             | 1                                       | A,B,C,D,E,F,G,J,L,M,N,Q,R,S<br>T,U |
| 42               | N-16156-55K00    | +          | CLAMP                | クランフ <sup>°</sup> | 1                                       | J,U                                |
| 43               | N-16033-A4500    |            | JET,MAIN             | シ゛ェット             | 1                                       | A,B                                |
| -                | N-16033-T8000    |            | JET,MAIN             | シ゛ェット             | 1                                       | C,D,E,F,G                          |
| -                | N-16033-T3200    |            | JET,MAIN             | シ゛ェット             | 1                                       | J                                  |
| -                | N-16033-20J00    | ]          | JET,MAIN             | シ゛ェット             | 1                                       | L,M,N,Q,R,S,T                      |
| -                | N-16033-6K000    |            | JET,MAIN             | シ゛ェット             | 1                                       | U                                  |
| 44               | N-16036-50K00    |            | BLEED,AIR            | フ゛リート゛            | 1                                       | C,D,E,F,G,J,L,M,N,Q,R,S,T,I        |
| 45               | N-16054-26T00    |            | JET,SLOW             | シ゛ェット             | 1                                       | A,B                                |
| -                | N-16054-J5070    |            | JET,SLOW             | シ゛ェット             | 1                                       | C,D,E,F,G,J                        |
| -                | N-16054-60K00    |            | JET,SLOW             | シ゛ェット             | 1                                       | L,M,N,Q,R,S,T,U                    |
| 46               | N-16059-D0100    | +          | JET,POWER            | シ゛ェット             | 1                                       | J                                  |
| -                | N-16059-D1402    | } [        | JET,POWER            | シ゛ェット             | 1                                       | U                                  |
| 47               | N-16455-K9200    |            | GASKET SET           | カ・スケットセット         | 1                                       | A,B,C,D,E,F,G,L,M,N,Q,R,S,         |
| -                | N-16455-5K200    |            | GASKET SET           | カ゛スケットセット         | 1                                       | J,U                                |
| 48               | N-16465-FF100    |            | SCREW&WASHER SET,(A) | スクリュ&ワッシャセット      | 1                                       | A,B,C,D,E,F,G,L,M,N,Q,R,S,         |
| -                | N-16465-5K200    |            | SCREW&WASHER SET,(A) | スクリュ&ワッシャセット      | '                                       | J,U                                |
| 49               | N-16475-FF100    |            | SCREW&WASHER SET,(B) | スクリュ&ワッシャセット      | 1                                       | A,B,C,D,E,F,G,L,M,N,Q,R,S,         |
| 50               | N-16174-50K10    |            | INSULATOR            | インシュレータ           | 1                                       | A,B,C,D,E,F,G,L,M,N,Q,R,S,         |
| 51               | N-14330-50K65    | 1 1        | PLATE,HEAT SHIELD    | 7° V-1            | 1                                       | A,B,C,D,E,F,G,J,L,M,N,Q,R,S<br>T,U |
| 52               | N-16318-50K67    |            | TUBE,DRAIN           | チューフ゛             | 1                                       | A,B,C,D,E,F,G,L,M,N,Q,R,S,         |
| 53               | N-16182-20H02    |            | DASHPOT              | タ゛ッシュホ゜ット         | 1 1                                     | H                                  |
| -                | N-16182-K7800    |            | DASHPOT              | タ゛ッシュお゜ット         | 1 1                                     | Р                                  |
| 54               | N-08216-64510    |            | STUD                 | スタット゜             | 2                                       | A,B,C,D,E,F,G,J,L,M,N,Q,R,S<br>T,U |
|                  | N-08911-2081A    |            | NUT                  | ナット               | 2                                       | A,B,C,D,E,F,G,J,L,M,N,Q,R,S<br>T,U |
| 56               | N-08915-3381A    |            | WASHER               | ワッシャ              | 2                                       | A,B,C,D,E,F,G,J,L,M,N,Q,R,S<br>T,U |
|                  |                  |            |                      |                   | 170000000000000000000000000000000000000 |                                    |
|                  |                  |            |                      |                   |                                         |                                    |
|                  |                  |            |                      |                   |                                         |                                    |
|                  |                  |            |                      |                   |                                         |                                    |
|                  |                  |            |                      |                   |                                         |                                    |
|                  |                  |            |                      |                   |                                         |                                    |

FIG. 11 LPG MIXER (FOR K,W) LPGミキサ

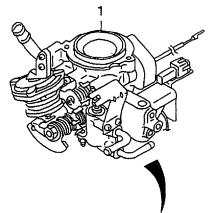

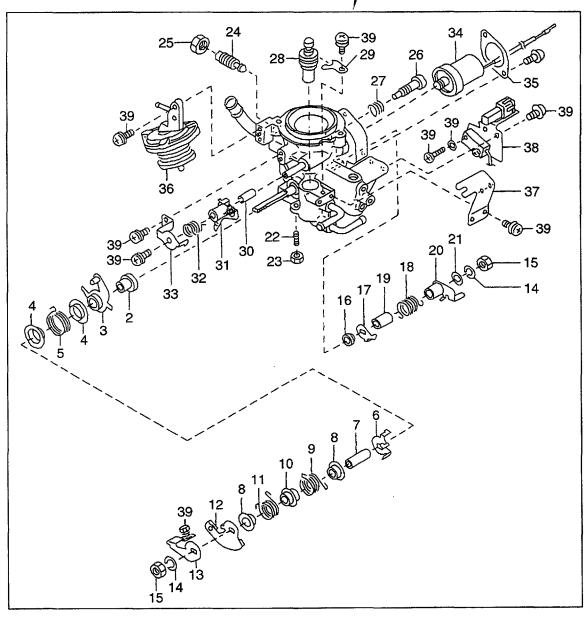

E: H20RMT102 F: H20RAT102 G: H20RMT101W H: H20RAT104

J: H20AT110 K: H20AT120 L: H25RMT200 M: H25RAT200

| tem No.<br>見出番号 |                                | Mark<br>記号 | Descriptio<br>部品名称   |                           | Req'd<br>個数 | Remarks : serial No.<br>備考:実施号車 |
|-----------------|--------------------------------|------------|----------------------|---------------------------|-------------|---------------------------------|
| 1               | N-16000-FT120                  |            | MIXER,LPG            | ミキサ                       | 1           | К                               |
|                 |                                |            |                      |                           |             | INC.2-39                        |
| -               | N-16000-FT220                  |            | MIXER,LPG            | ミキサ                       | 1           | W                               |
|                 |                                |            |                      |                           |             | INC.2-39                        |
| 2               | N-16217-5K300                  |            | COLLAR               | カラー                       | 1           |                                 |
| 3               | N-16280-5K300                  |            | LEVEL,THROTTLE       | レバー                       | 1           |                                 |
| 4               | N-16408-5K300                  |            | RETAINER, SPRING     | リテーナ                      | 2           |                                 |
| 5               | N-16848-5K200                  |            | SPRING,RETURN        | スプリンク゛                    | 1           |                                 |
| 6               | N-16278-5K300                  |            | LEVEL,THROTTLE       | V/\*−                     | 1           |                                 |
| 7               | N-16217-5K305                  |            | COLLAR               | カラー                       | 1           |                                 |
| 8               | N-16408-5K305                  |            | RETAINER, SPRING     | リテーナ                      | 2           |                                 |
| 9               | N-16160-5K300                  |            | SPRING               | スフ°リンク゛                   | 1           |                                 |
| 10              | N-16408-5K310                  | 1 1        | RETAINER, SPRING     | リテーナ                      | 1           |                                 |
| 11              | N-16160-5K305                  |            | SPRING               | スフ°リンク゛                   | 1           |                                 |
| 12              | N-16134-5K300                  |            | LEVER,THROTTLE       | νn*-                      | 1           |                                 |
| 13              | N-16249-5K300                  |            | LEVER,OPENER         | νn*-                      | 1           |                                 |
| 14              | N-16029-21000                  |            | WASHER               | ワッシャ                      | 2           |                                 |
| 15              | N-16132-C8410                  |            | NUT                  | ナット                       | 2           |                                 |
| 16              | N-16350-07H60                  |            | SEAL                 | シール                       | 1           |                                 |
|                 | N-16161-2T000                  |            | HANGER               | ハンカ゛                      | '1          |                                 |
| 18              | N-16160-85G05                  |            | SPRING               | スプリンク゛                    | 1           |                                 |
|                 | N-16116-85G00                  | 1 1        | SLEEVE               | スリーフ゛                     | 1           |                                 |
| 1               | N-16135-2T000                  |            | IACY                 | IACY                      | '           |                                 |
|                 | N-16365-52H01                  |            | ARM                  | アーム                       |             |                                 |
|                 | N-14518-8P305                  |            | STOPPER              | ストッハ゜                     | '           |                                 |
| - 1             | N-16124-07H60                  | 1 1        | NUT                  | ナット                       |             |                                 |
| i               | N-16114-0K205                  | i I        | SCREW                | スクリュ                      |             |                                 |
|                 | N-16132-5K300                  | 1 1        | NUT                  | ナット                       |             |                                 |
| 1               | N-16114-5K305                  | 1 1        | SCREW                | スクリュ                      | 1           |                                 |
|                 | N-16193-5K300                  | 1 1        | SPRING               | スプリンク゛                    |             |                                 |
| Ī               | N-16128-VR300                  | 1 1        | CAM                  | カム                        |             |                                 |
|                 | N-16023-VR301                  | 1 1        | STOPPER              | ストッハ゜                     | 1           |                                 |
| I               | N-16368-0K205                  | 1 1        | SEAT, VALVE          |                           |             |                                 |
| 1               | N-16128-5K300                  | ! !        | CAM                  | シート                       |             |                                 |
| i               |                                | 1 1        |                      | <i>ከ</i> ሬ                |             |                                 |
| - 1             | N-16378-VR300                  | 1 1        | SPRING,CAM           | スプリンク゛                    | 1           |                                 |
|                 | N-16139-5K300<br>N-16197-5K300 | 1 1        | STOPPER<br>SOLENOID  | ストッハ゜                     |             |                                 |
| 1               |                                | 1 1        | SOLENOID             | ソレノイト*                    |             |                                 |
| - 1             | N-16481-5K300                  | 1 1        | STOPPER              | ストッハ。                     | 1 1         |                                 |
|                 | N-16313-5K300                  | - I - I    | CHAMBER, DIRPHRAM    | チャンハ゛                     | `` i        | K                               |
|                 | N-16313-7K000                  |            | CHAMBER, DIRPHRAM    | チャンハ゛                     | 1 1         | W                               |
| 1               | N-16165-5K300                  | 1 1        | BRACKET              | フェラケット                    | 1           |                                 |
| i               | N-16840-5K300                  | H I        | SWITCH,ALTITUDE      | スイッチ                      | 1 1         |                                 |
| 39              | N-16465-5K300                  |            | SCREW&WASHER SET,(A) | ス <b>クリュ&amp;ワ</b> ッシャセット | 1           |                                 |
|                 |                                |            |                      |                           |             |                                 |

FIG. 12 FUEL PUMP フューエルポンプ

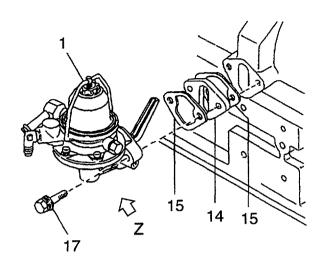

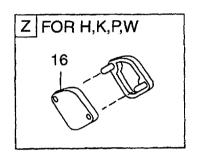

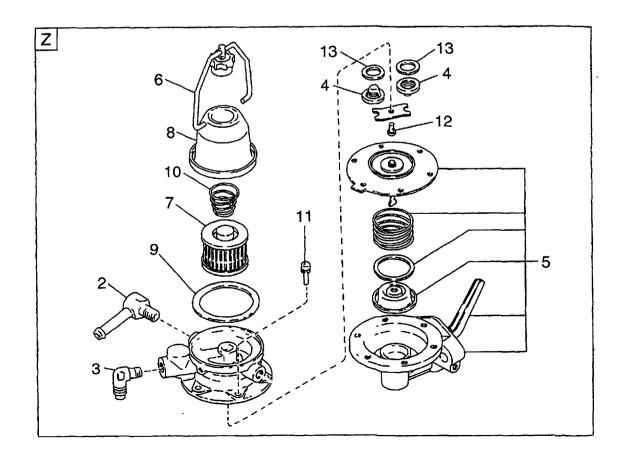

E: H20RMT102 J: H20AT110 F: H20RAT102 K: H20AT120 G: H20RMT101W L: H25RMT200 H: H20RAT104 M: H25RAT200

| Item No.<br>見出番号 | Part No.<br>部品番号 | Mark<br>記号 | Descript<br>部品名  |                                               | Req'd<br>個数 | Remarks : serial No.<br>備考:実施号車                    |
|------------------|------------------|------------|------------------|-----------------------------------------------|-------------|----------------------------------------------------|
| 1                | N-17010-50K00    |            | PUMP,FUEL        | <b>ポンプ</b>                                    | 1           | A,B,C,D,E,F,G,J,L,M,N,Q,R,S                        |
| 2                | N-17103-05H01    |            | CONNECTOR,OUTLET | <b>ጋ</b> ት/ሃ                                  | 1           | INC.2-13<br>  A,B,C,D,E,F,G,J,L,M,N,Q,R,S<br>  T,U |
| 3                | N-17103-K5001    |            | CONNECTOR,INLET  | コネクタ                                          | 1           | A,B,C,D,E,F,G,J,L,M,N,Q,R,S<br>T,U                 |
| 4                | N-17065-13210    |            | VALVE            | <b>ለ</b> `                                    | 2           | A,B,C,D,E,F,G,J,L,M,N,Q,R,S<br>T,U                 |
| 5                | N-17013-J0105    |            | BODY             | <b>ボデー</b>                                    | 1           | A,B,C,D,E,F,G,J,L,M,N,Q,R,S<br>T,U                 |
| 6                | N-16440-35210    |            | BAND             | ハ゛ント゛                                         | 1           | A,B,C,D,E,F,G,J,L,M,N,Q,R,S<br>T,U                 |
| 7                | N-16404-78213    |            | FILTER           | フィルタ                                          | 1           | A,B,C,D,E,F,G,J,L,M,N,Q,R,S<br>T,U                 |
| 8                | N-16402-48200    |            | COVER            | カハ゛ー                                          | 1           | A,B,C,D,E,F,G,J,L,M,N,Q,R,S                        |
| 9                | N-16407-00H01    |            | O RING _         | Oリンク゛                                         | 1           | A,B,C,D,E,F,G,J,L,M,N,Q,R,S<br>T,U                 |
| 10               | N-16405-10400    |            | SPRING           | スプリング                                         | 1           | A,B,C,D,E,F,G,J,L,M,N,Q,R,S                        |
| 11               | N-17089-M0100    |            | SCREW            | スクリュ                                          | 6           | A,B,C,D,E,F,G,J,L,M,N,Q,R,S                        |
| 12               | N-17075-M0100    |            | SCREW            | スクリュ                                          | 1           | A,B,C,D,E,F,G,J,L,M,N,Q,R,S                        |
| 13               | N-17061-50000    |            | GASKET           | <i>ከ`                                    </i> | 2           | A,B,C,D,E,F,G,J,L,M,N,Q,R,S                        |
| 14               | N-16420-85G00    |            | SPACER           | スヘ°− <del>サ</del>                             | 1           | A,B,C,D,E,F,G,J,L,M,N,Q,R,S<br>T,U<br>INC.15       |
| 15               | N-17099-85G00    |            | GASKET           | <i>ከ*                                    </i> | 2           |                                                    |
| 16               | N-16420-E0100    |            | COVER,FUEL PUMP  | カハ゛ー                                          | 1           | H,K,P,W                                            |
| 17               | N-08120-8351E    |            | BOLT             | <b>ቱ`</b> ルト                                  | 2           | A,B,C,D,E,F,G,J,L,M,N,Q,R,S<br>T,U                 |
|                  |                  |            |                  |                                               |             |                                                    |
|                  |                  |            |                  |                                               |             |                                                    |
|                  |                  |            |                  |                                               |             |                                                    |
|                  |                  |            |                  |                                               |             |                                                    |
|                  |                  |            |                  |                                               |             |                                                    |
|                  |                  |            |                  |                                               |             |                                                    |
|                  |                  |            |                  |                                               |             |                                                    |
|                  |                  |            |                  |                                               |             |                                                    |

FIG. 13 FUEL PIPE (FOR A,B,C,D,E,F,G,J,L,M,N,Q,R,S,T,U) フューエルパイプ

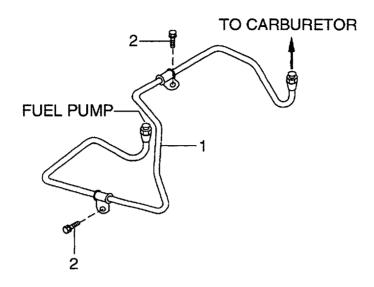

E: H20RMT102 F: H20RAT102 G: H20RMT101W H: H20RAT104

J: H20AT110 K: H20AT120 L: H25RMT200 M: H25RAT200

N: H25RMT201W P: H25RAT204 C: H25RAT260 R: H25RMT261W T: H25AT210 W: H25AT220

| D: H20RA         | AT100 H: H20RAT10 | 04         | M: H25RAT200 | R: H25RMT261W       | W: H25AT220  |             |                                     |
|------------------|-------------------|------------|--------------|---------------------|--------------|-------------|-------------------------------------|
| Item No.<br>見出番号 | Part No.<br>部品番号  | Mark<br>記号 |              | Description<br>部品名称 |              | Req'd<br>個数 | Remarks : serial No.<br>備考:実施号車     |
| 1                | N-17522-50K00     |            | TUBE,FUEL    |                     |              | 1           | A,B,C,D,E,F,G,J,L,M,N,Q,R,S,<br>T,U |
| 2                | N-08120-8161F     |            | BOLT         |                     | <b>ホ</b> ゙ルト | 2           | A,B,C,D,E,F,G,J,L,M,N,Q,R,S<br>T,U  |
|                  |                   |            |              |                     |              |             |                                     |
|                  |                   |            |              |                     |              |             |                                     |
|                  |                   |            |              |                     |              |             |                                     |
|                  |                   |            |              |                     |              |             |                                     |
|                  |                   |            |              |                     |              |             |                                     |
|                  |                   |            |              |                     |              |             |                                     |
|                  |                   |            |              |                     |              |             |                                     |
|                  |                   |            |              |                     |              |             |                                     |

FIG. 14 GOVERNOR ガバナ

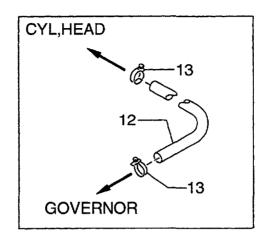

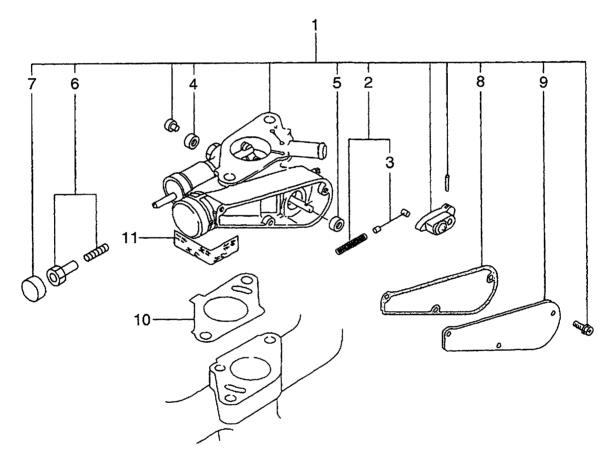

E: H20RMT102 F: H20RAT102 G: H20RMT101W H: H20RAT104

J: H20AT110 K: H20AT120 L: H25RMT200 M: H25RAT200

| Part No.<br>部品番号 | Mark<br>記号                                                                                                    |                                                                                                    | Description<br>部品名称                                                                                                    |                                                                                                    | Req'd<br>個数                                 | Remarks : serial No.<br>備考:実施号車                                                                                                    |
|------------------|----------------------------------------------------------------------------------------------------|----------------------------------------------------------------------------------------------------|----------------------------------------------------------------------------------------------------|----------------------------------------------------------------------------------------------------|---------------------------------------------|----------------------------------------------------------------------------------------------------|
| N-19100-FT000    |                                                                                                    | GOVERNOR                                                                                                    |                                                                                                    | カ゛ハ゛ナ                                                                                                    | 1                                           | A,B                                                                                                    |
|                  |                                                                                                    | 00/50100                                                                                                    |                                                                                                    | 1°n°1                                                                                                    |                                             | INC.2-9                                                                                                    |
| N-19100-51K66    |                                                                                                    | GOVERNOR                                                                                                    |                                                                                                    | <i>D</i> N T                                                                                                    | '                                           | C,D,E,F,G,H,J<br>INC.2-9                                                                                                    |
| N 10100 ET100    | 1                                                                                                    | COVERNOR                                                                                                    |                                                                                                    | +*n*+                                                                                                    |                                             | K                                                                                                    |
| N-19100-F1120    |                                                                                                    | GOVERNOR                                                                                                    |                                                                                                    | <i>"</i> , ,                                                                                                    | '                                           | INC.2-9                                                                                                    |
| N_10100-K9702    |                                                                                                    | GOVERNOR                                                                                                    |                                                                                                    | #*N*+                                                                                                    | 1                                           | L,M,N,P,U                                                                                                    |
| N-19100-R9702    |                                                                                                    | GOVERNOR                                                                                                    |                                                                                                    | <i>"</i>                                                                                                    | '                                           | INC.2-9                                                                                                    |
| N-19100-K9703    |                                                                                                    | GOVERNOR                                                                                                    |                                                                                                    | <b>カ</b> ゙バナ                                                                                                    | 1 1                                         | Q,R,S,T                                                                                                    |
| 11 10100 10100   |                                                                                                    | 0012101.                                                                                                    |                                                                                                    |                                                                                                    | '                                           | INC.2-9                                                                                                    |
| N-19100-FT220    |                                                                                                    | GOVERNOR                                                                                                    |                                                                                                    | カ゛ハ゛ナ                                                                                                    | 1                                           | W                                                                                                    |
|                  |                                                                                                    |                                                                                                    |                                                                                                    |                                                                                                    |                                             | INC.2-9                                                                                                    |
| N-19110-60K10    |                                                                                                    | WIRE                                                                                                    |                                                                                                    | ワイヤ                                                                                                    | 1                                           | A,B,K,L,M,N,P,Q,R,S,T,U,W                                                                                                    |
|                  |                                                                                                    |                                                                                                    |                                                                                                    |                                                                                                    |                                             | INC.3                                                                                                    |
| N-19110-50K10    |                                                                                                    | WIRE                                                                                                    |                                                                                                    | ワイヤ                                                                                                    | 1                                           | C,D,E,F,G,H,J                                                                                                    |
|                  |                                                                                                    |                                                                                                    |                                                                                                    |                                                                                                    |                                             | INC.3                                                                                                    |
| N-19110-50K00    |                                                                                                    | WIRE                                                                                                    |                                                                                                    | <b>7</b> /†                                                                                                    | 1                                           |                                                                                                    |
|                  | 1 1                                                                                                    |                                                                                                    |                                                                                                    |                                                                                                    | 1                                           |                                                                                                    |
|                  | 1 1                                                                                                    |                                                                                                    |                                                                                                    | ヘ゛アリンク゛                                                                                                    | 1                                           |                                                                                                    |
|                  | 1 1                                                                                                    |                                                                                                    |                                                                                                    | スクリュ                                                                                                    | 1                                           |                                                                                                    |
|                  | 1 1                                                                                                    |                                                                                                    |                                                                                                    |                                                                                                    | 1                                           |                                                                                                    |
| 1                | 1                                                                                                    |                                                                                                    |                                                                                                    |                                                                                                    | 1                                           |                                                                                                    |
| N-19240-50K00    |                                                                                                    | COVER                                                                                                    |                                                                                                    | カハ゛ー                                                                                                    | 1                                           |                                                                                                    |
| N-16174-50K00    |                                                                                                    | GASKET                                                                                                    |                                                                                                    | カ゛スケット                                                                                                    | 1                                           | ·                                                                                                    |
| N-22235-U7400    |                                                                                                    | SEAL,DIST                                                                                                    |                                                                                                    | シール                                                                                                    | 1                                           |                                                                                                    |
| N-14056-50K00    | 1 1                                                                                                    |                                                                                                    |                                                                                                    | ホース                                                                                                    | 1                                           | A,B,C,D,E,F,G,H,L,M,N,P,Q,F<br>S,T                                                                                                    |
| N-16439-42L00    |                                                                                                    | CLAMP,HOSE                                                                                                    |                                                                                                    | クランフ゜                                                                                                    | 5                                           | A,B,C,D,E,F,G,H,L,M,N,P,Q,F<br>S,T                                                                                                    |
|                  |                                                                                                    |                                                                                                    |                                                                                                    |                                                                                                    |                                             |                                                                                                    |
|                  | 部品番号 N-19100-FT000 N-19100-51K66 N-19100-FT120 N-19100-K9702 N-19100-K9703 N-19100-FT220 N-19110-60K10 N-19110-50K10 N-19110-50K00 N-19217-00H00 N-19217-00H20 N-19244-50K00 N-19253-50K02 N-19240-50K00 N-19253-50K02 N-19240-50K00 N-16174-50K00 N-22235-U7400 N-14056-50K00 | 部品番号 記号 N-19100-FT000 N-19100-51K66 N-19100-FT120 N-19100-K9702 N-19100-K9703 N-19100-FT220 N-19110-60K10 N-19110-50K10 N-19110-50K00 N-19217-00H00 N-19217-00H20 N-19244-50K00 N-19244-50K00 N-19253-50K02 N-19240-50K00 N-19235-U7400 N-14056-50K00 | 部品番号   記号   GOVERNOR   N-19100-FT000   GOVERNOR   N-19100-FT120   GOVERNOR   N-19100-K9702   GOVERNOR   N-19100-K9703   GOVERNOR   N-19100-FT220   GOVERNOR   N-19110-60K10   WIRE   WIRE   N-19110-50K10   WIRE   WIRE   N-19217-00H00   N-19217-00H20   N-19217-00H20   N-19244-50K00   N-19244-50K00   N-19240-50K01   N-19253-50K02   N-19240-50K00   N-16174-50K00   N-22235-U7400   N-22235-U7400   N-14056-50K00   N-14056-50K00   N-14056-50K00   N-14056-50K00   N-14056-50K00   N-14056-50K00   N-14056-50K00   N-14056-50K00   N-14056-50K00   N-14056-50K00   N-14056-50K00   N-14056-50K00   N-160VERNOR   M-14056-50K00   N-14056-50K00   N- | 部品番号 記号 部品名称 N-19100-FT000 GOVERNOR N-19100-51K66 GOVERNOR N-19100-K9702 GOVERNOR N-19100-K9703 GOVERNOR N-19100-FT220 GOVERNOR N-19110-60K10 WIRE N-19110-50K10 WIRE N-19110-50K00 WIRE N-19217-00H00 BEARING N-19217-00H20 N-19244-50K00 N-19244-50K00 N-19253-50K02 N-19240-50K00 N-16174-50K00 N-12235-U7400 N-14056-50K00 N-14056-50K00 N-14056-50K00 N-14056-50K00 N-14056-50K00 N-14056-50K00 N-14056-50K00 N-14056-50K00 N-14056-50K00 N-14056-50K00 N-160X-X-X-X-X-X-X-X-X-X-X-X-X-X-X-X-X-X-X- | 部品番号   記号   部品名称   N-19100-FT000   GOVERNOR | 部品番号 記号 部品名称 個数  N-19100-FT000 GOVERNOR カーハーナ 1  N-19100-51K66 GOVERNOR カーハーナ 1  N-19100-FT120 GOVERNOR カーハーナ 1  N-19100-K9702 GOVERNOR カーハーナ 1  N-19100-K9703 GOVERNOR カーハーナ 1  N-19100-FT220 GOVERNOR カーハーナ 1  N-19100-FT220 GOVERNOR カーハーナ 1  N-19110-60K10 WIRE 7イヤ 1  N-19110-50K10 WIRE 7イヤ 1  N-19110-50K00 N-19217-00H00 BEARING ヘーアリンクー 1  N-19217-00H20 BEARING ヘーアリンクー 1  N-19244-50K00 N-19244-50K00 SCREW,ADJUST スクリュ 1  N-19263-50K01 CAP,HANDLE キャップー 1  N-19253-50K02 N-19240-50K00 GASKET カースクット 1  N-22235-U7400 N-22235-U7400 N-14056-50K00 HOSE,WATER カース 1 |

FIG. 15 IGNITION SYSTEM イグニッションシステム

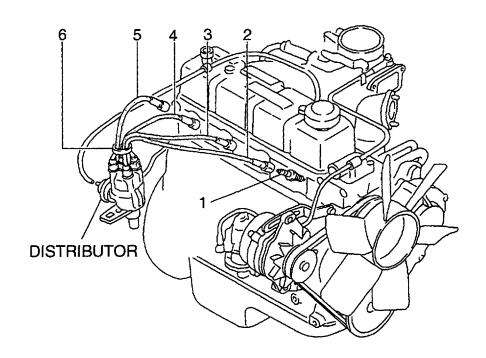

E: H20RMT102 F: H20RAT102 G: H20RMT101W H: H20RAT104

J: H20AT110 K: H20AT120 L: H25RMT200 M: H25RAT200

N: H25RMT201W P: H25RAT204 Q: H25RAT260 R: H25RMT261W S: H25AT220 U: H25AT210 W: H25AT220

| D: H20R/        | AT100 H: H20RAT10 | 4 N        | /I: H25RAT200 | R: H25RMT261W       | W: H25AT220        |             |                                 |
|-----------------|-------------------|------------|---------------|---------------------|--------------------|-------------|---------------------------------|
| Item No<br>見出番号 | Part No.<br>部品番号  | Mark<br>記号 |               | Description<br>部品名称 |                    | Req'd<br>個数 | Remarks : serial No.<br>備考:実施号車 |
| 1               | N-22401-W8914     |            | PLUG,SPARK    |                     | フ <sup>®</sup> ラク゛ | 4           |                                 |
| Α               | N-22450-50KA0     |            | CABLE ASSY    |                     | ケーフ <i>゛ルア</i> ッセン | 1           | INC.2-5                         |
| 2               | N-22451-50K00     |            | CABLE,No.1    |                     | ケーフ゛ル              | 1           |                                 |
| 3               | N-22452-50K00     |            | CABLE,No.2    |                     | ケーフ゛ル              | 1           |                                 |
| 4               | N-22453-50K00     |            | CABLE,No.3    |                     | ケーフ゛ル              | 1           |                                 |
| 5               | N-22454-50K00     |            | CABLE,No.4    |                     | ケーフ・ル              | 1           |                                 |
| 6               | N-22431-10560     |            | CLAMP         |                     | クランプ               | 1           |                                 |
|                 |                   | •          |               |                     |                    |             |                                 |
|                 |                   |            |               |                     |                    |             |                                 |
|                 |                   |            |               |                     |                    |             |                                 |
|                 |                   |            | :             |                     |                    |             |                                 |
|                 |                   |            |               |                     |                    |             |                                 |
|                 |                   |            |               |                     |                    |             |                                 |
|                 |                   |            |               |                     |                    |             |                                 |
|                 |                   |            |               |                     |                    |             |                                 |
|                 |                   |            |               |                     |                    |             |                                 |
|                 |                   |            |               |                     |                    |             |                                 |
|                 |                   |            |               |                     |                    |             |                                 |
|                 |                   |            |               |                     |                    |             |                                 |
|                 |                   |            |               |                     |                    |             |                                 |
|                 |                   |            |               |                     |                    |             |                                 |
|                 |                   |            |               |                     |                    |             |                                 |
|                 |                   |            |               |                     |                    |             |                                 |
|                 |                   |            |               |                     |                    |             |                                 |
|                 |                   |            |               |                     |                    |             |                                 |
|                 |                   |            |               |                     |                    |             |                                 |
|                 |                   |            |               |                     |                    |             | ,                               |

FIG. 16 DISTRIBUTOR ディストリビュータ

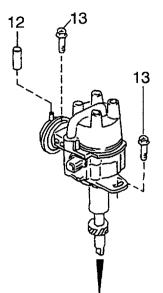

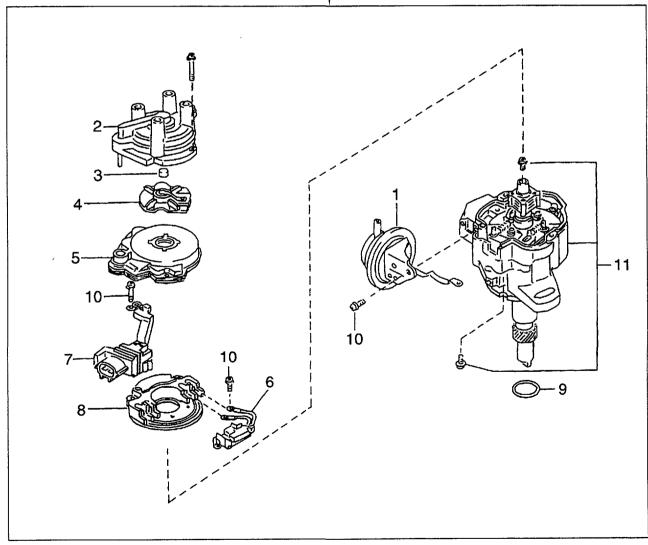

E: H20RMT102 F: H20RAT102 G: H20RMT101W H: H20RAT104

J: H20AT110 K: H20AT120 L: H25RMT200 M: H25RAT200

| em No.<br>見出番号 | Part No.<br>部品番号 | Mark<br>記号 | Description<br>部品名称 |                          | Req'd<br>個数                                    | Remarks : serial No.<br>備考:実施号車 |
|----------------|------------------|------------|---------------------|--------------------------|------------------------------------------------|---------------------------------|
| Α              | N-22100-50K15    |            | DISTRIBUTOR ASSY    | テ <b>゙ィストリヒ</b> ゙ュータアッセン | 1                                              | A,B,C,D,E,F,G,H,J,K<br>INC.1-11 |
| -              | N-22100-60K15    |            | DISTRIBUTOR ASSY    | ディストリビュータアッセン            | 1                                              | L,M,N,P,Q,R,S,T,U,W<br>INC.1-11 |
| 1              | N-22301-50K10    |            | CONTROL, VACUUM     | コントロール                   | 1                                              | A,B,C,D,E,F,G,H,J,K             |
| -              | N-22301-60K10    |            | CONTROL, VACUUM     | コントロール                   | 1                                              | L,M,N,P,Q,R,S,T,U,W             |
| 2              | N-22162-55K10    |            | CAP                 | キャッフ°                    | 1                                              | INC.3                           |
| 3              | N-22165-M5610    |            | POINT, CARBON       | ま° イント                   | 1                                              |                                 |
| 4              | N-22157-55K15    |            | ROTOR,HEAD          | ロータ                      | 1                                              |                                 |
| 5              | N-22125-50Y11    |            | COVER               | カハ゛ー                     | 1                                              |                                 |
| 6              | N-22229-50Y10    |            | PICKUP              | <b>ピックアップ</b>            | 1                                              |                                 |
| 7              | N-22404-55K10    | Ì          | CONNECTOR           | コネクタ                     | 1                                              |                                 |
| 8              | N-22020-55K10    |            | IGNITION UNIT       | イク゛ニッションユニット             | 1                                              |                                 |
| 9              | N-22131-55K10    |            | O RING              | Oリンク゛                    | 1                                              |                                 |
| 10             | N-22750-M0110    |            | SCREW SET           | スクリュセット                  | 1                                              |                                 |
| 11             | N-22106-50K15    |            | HOUSING             | ハウシェンク                   | 1                                              | A,B,C,D,E,F,G,H,J,K             |
| -              | N-22106-60K15    |            | HOUSING             | ハウシ゛ンク゛                  | 1                                              | L,M,N,P,Q,R,S,T,U,W             |
| 12             | N-16599-N3600    |            | CAP,CONNECTOR       | キャッフ°                    | 1                                              |                                 |
| 13             | N-08360-8251D    |            | BOLT                | <b>ボルト</b>               | 2                                              |                                 |
|                |                  |            |                     |                          | manage (1) ( ) ( ) ( ) ( ) ( ) ( ) ( ) ( ) ( ) |                                 |
|                |                  |            |                     |                          |                                                |                                 |
|                |                  |            |                     |                          |                                                |                                 |
|                |                  |            |                     |                          |                                                |                                 |
|                |                  |            |                     |                          |                                                |                                 |
|                |                  |            |                     |                          |                                                |                                 |
|                |                  |            |                     |                          |                                                |                                 |

# FIG. 17 VACUUM CONTROL SYSTEM バキュームコントロールシステム

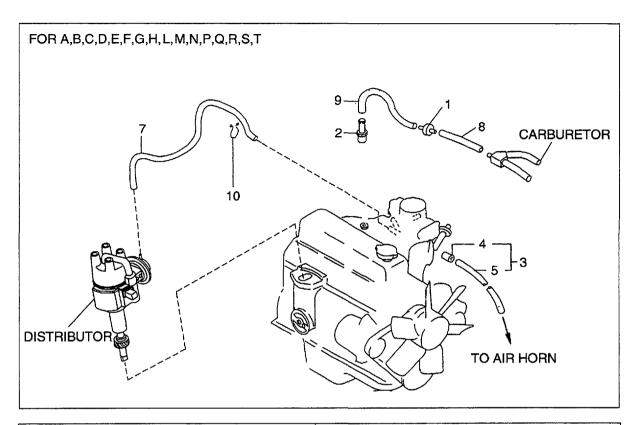

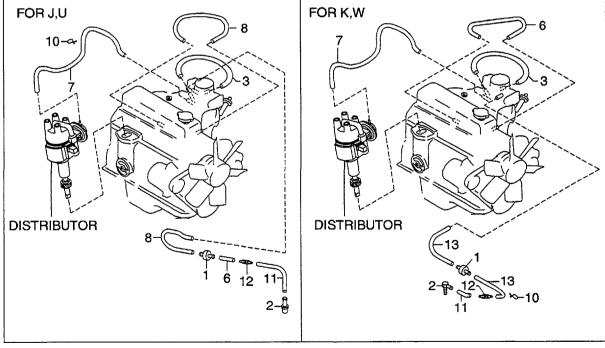

E: H20RMT102 F: H20RAT102 G: H20RMT101W H: H20RAT104

J: H20AT110 K: H20AT120 L: H25RMT200 M: H25RAT200

N: H25RMT201W P: H25RAT204 Q: H25RAT260 R: H25RMT261W T: H25AT210 W: H25AT220

| D: H20R/         | 1100 H: H20RAT | 104 N      | и: H25RAT200 | R: H25RMT261W       | W: H25AT220  |             | · · · · · · · · · · · · · · · · · · ·  |
|------------------|----------------|------------|--------------|---------------------|--------------|-------------|----------------------------------------|
| Item No.<br>見出番号 |                | Mark<br>記号 |              | Description<br>部品名称 |              | Req'd<br>個数 | Remarks : serial No.<br>備考:実施号車        |
| 1                | N-14958-H9810  |            | VALVE,DELAY  |                     | ハ゛ルフ゛        | 1           |                                        |
| 2                | N-14875-A2600  |            | CONNECTOR    |                     | コネクタ         | 1           | A,B,C,D,E,F,G,H,J,L,M,N,P,Q            |
|                  | N 44000 A0000  |            | CONNECTOR    |                     | 7744         |             | R,S,T,U                                |
| -                | N-14008-A8900  |            | CONNECTOR    |                     | コネクタ<br>ホース  | 1 1         | K,W                                    |
| 3                | N-22318-K9300  |            | HOSE         |                     |              | 1           |                                        |
| 4                | N-16335-34A00  |            | ORIFICE,No.1 |                     | オリフィス<br>ホース | 1           |                                        |
| 5                | N-22319-50K70  |            | HOSE<br>HOSE |                     | ホース          | 1           | J,K,U,W                                |
| 6                |                | #          | HOSE         |                     | ホース          | 1           | J,rx,O, VV                             |
| 7                |                | #          | HOSE         |                     | ホース          | '           |                                        |
| 8                |                | 1          | HOSE         |                     | ホース          | 1           | A,B,C,D,E,F,G,H,L,M,N,P,Q,I            |
| 9                |                | #          | HUSE         |                     | <b>ゕ</b> ¯∧  | '           | S,T                                    |
| 10               | N-01552-00321  |            | CLAMP,HOSE   |                     | クランフ゜        | 2           | A,B,C,D,E,F,G,H,J,L,M,N,P,Q<br>R,S,T,U |
| -                | N-01552-00191  |            | CLAMP,HOSE   |                     | クランフ゜        | 1           | K,W                                    |
| 11               | N-02187-40401  |            | HOSE         |                     | ホース          | 1           | J,K,U,W                                |
| 12               | N-14960-W1304  |            | CONNECTOR    |                     | コネクタ         | 1           | J,K,U,W                                |
| 13               | N-02187-41001  |            | HOSE         |                     | ホース          | 1           | K,W                                    |
|                  |                |            |              |                     |              |             |                                        |
|                  |                |            |              |                     |              |             |                                        |
|                  |                |            |              |                     |              |             |                                        |
|                  |                |            |              |                     |              |             |                                        |
|                  |                |            |              |                     |              |             |                                        |
|                  |                |            |              |                     |              |             |                                        |
|                  |                |            |              |                     |              |             |                                        |
|                  |                |            |              |                     |              |             |                                        |
|                  |                |            |              |                     |              |             |                                        |

FIG. 18 ALTERNATOR (FITTING PARTS) オルタネータ(フィッティングパーツ)

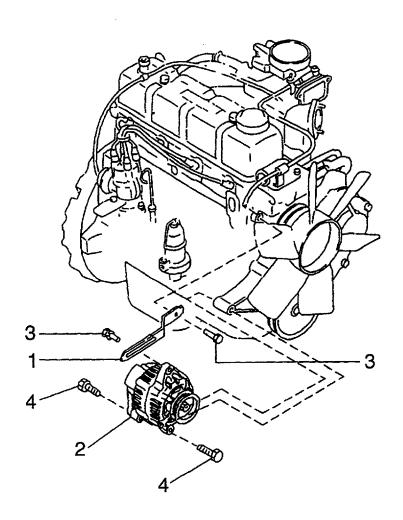

E: H20RMT102 F: H20RAT102 G: H20RMT101W H: H20RAT104

J: H20AT110 K: H20AT120 L: H25RMT200 M: H25RAT200

| ): H20R/       | AT100 H: H20RAT10 | 4 N        | M: H25RAT200 R: H25RMT261W | W: H25AT220  |             | Maria                           |
|----------------|-------------------|------------|----------------------------|--------------|-------------|---------------------------------|
| em No.<br>記出番号 | Part No.<br>部品番号  | Mark<br>記号 | Description<br>部品名称        |              | Req'd<br>個数 | Remarks : serial No.<br>備考:実施号車 |
| 1              | N-11715-50K00     |            | BAR,ADJUST                 | V.,—         | 1           |                                 |
| 2              | N-23100-FF110     |            | ALTERNATOR                 | オルタネータ       | 1           | SEE FIG.19                      |
| 3              | N-08120-8201F     |            | BOLT                       | ま"ルト         | 2           |                                 |
| 4              | N-08120-8251F     |            | BOLT                       | <b>ホ</b> ゙ルト | 2           |                                 |
|                |                   |            |                            |              |             |                                 |
|                | ,                 |            |                            |              |             |                                 |
|                |                   |            |                            |              |             |                                 |
|                |                   |            |                            |              |             |                                 |
|                |                   |            |                            |              |             |                                 |
|                |                   |            |                            |              |             |                                 |
|                |                   |            |                            |              |             |                                 |
|                |                   |            |                            |              |             |                                 |
|                |                   |            |                            |              |             |                                 |
|                |                   |            |                            |              |             |                                 |
|                |                   |            |                            |              |             |                                 |
|                |                   |            |                            |              |             |                                 |
|                |                   |            |                            |              |             |                                 |
|                |                   |            |                            |              |             |                                 |
|                |                   |            |                            |              |             |                                 |
|                |                   |            |                            |              |             |                                 |
|                |                   |            |                            |              |             |                                 |
|                |                   |            |                            |              |             |                                 |
|                |                   |            |                            |              |             |                                 |
|                |                   |            |                            |              |             |                                 |
|                |                   |            |                            |              |             | 1                               |
|                |                   |            |                            |              |             |                                 |
|                |                   |            |                            |              |             |                                 |
|                |                   |            |                            |              |             |                                 |
|                |                   |            |                            |              |             |                                 |
|                |                   |            |                            |              |             |                                 |
|                |                   |            |                            |              |             |                                 |

FIG. 19 ALTERNATOR (INNER PARTS) オルタネータ(インナパーツ)

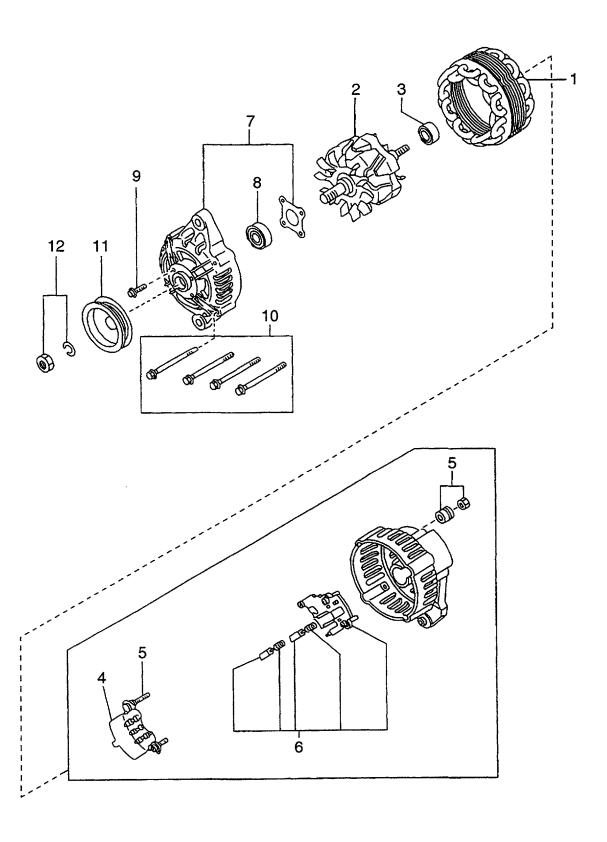

E: H20RMT102 F: H20RAT102 G: H20RMT101W H: H20RAT104

J: H20AT110 K: H20AT120 L: H25RMT200 M: H25RAT200

| tem No.<br>見出番号 | Part No.<br>部品番号 | Mark<br>記号 | Description<br>部品名称 |             | Req'd<br>個数 | Remarks : serial No.<br>備考:実施号車 |
|-----------------|------------------|------------|---------------------|-------------|-------------|---------------------------------|
|                 | N-23100-FF110    |            | ALTERNATOR ASSY     | オルタネータアッセン  | 1           | INC.1-12                        |
| 1               | N-23102-50K15    |            | STATOR              | ステータ        | 1           |                                 |
| 2               | N-23108-50K15    |            | ROTOR               | ロータ         | 1           | INC.3                           |
| 3               | N-23120-30R10    |            | BEARING             | ヘ゛アリンク゛     | 1           |                                 |
| A2              | N-23127-FF110    |            | REAR COVER ASSY     | リヤーカハ゛ーアッセン | 1           | INC.4-6                         |
| 4               | N-23124-FF110    |            | RECTIFIRE           | レクティファイア    | 1           |                                 |
| i               | N-23156-0B000    |            | NUT SET             | ナットセット      | 1           |                                 |
| 6               | N-23215-3S416    |            | REGURATOR           | レキ゛ュレータ     | 1           |                                 |
| 7               | N-23118-47N10    |            | COVER,FRONT         | カハ゛ー        | 1           | INC.8,9                         |
| 8               | N-23120-22J20    |            | BEARING             | ヘ゛アリンク゛     | 1           |                                 |
| 9               | N-23115-47N10    |            | SCREW               | スクリュ        | 1           |                                 |
| 10              | N-23131-20P10    |            | BOLT,THROUGH        | <b>ボルト</b>  | 1           |                                 |
| 11              | N-23150-47N10    |            | PULLEY              | フ°ーリ        | 1           |                                 |
| 12              | N-23153-70T12    |            | NUT                 | ナット         | 1           |                                 |
|                 |                  |            |                     |             |             |                                 |
|                 |                  |            |                     |             |             |                                 |

FIG. 20 STARTER (FOR A,B,C,D,E,F,H,J,K) スタータ

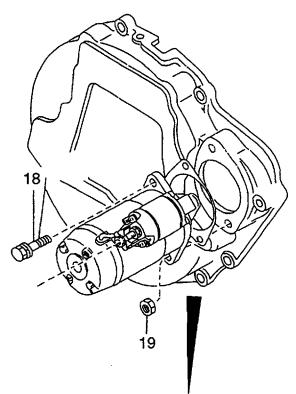

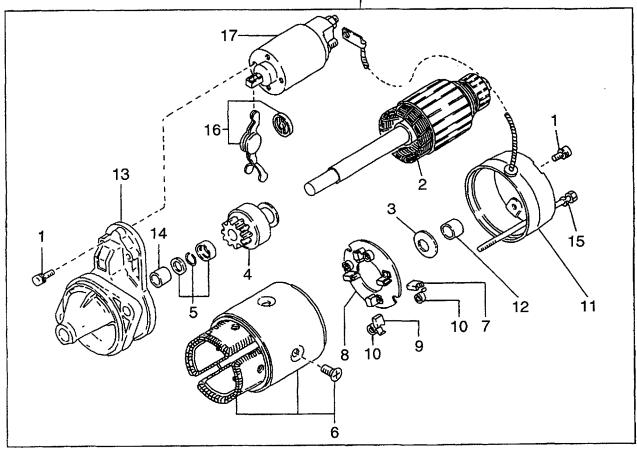

E: H20RMT102 J: H20AT110 F: H20RAT102 K: H20AT120 G: H20RMT101W L: H25RMT200 H: H20RAT104 M: H25RAT200

N: H25RMT201W P: H25RAT204 Q: H25RAT260 R: H25RMT261W T: H25AT210 W: H25AT220

| em No.<br>見出番号 |               | Mark<br>記号 | Description<br>部品名称 |              | Req'd<br>個数 | Remarks : serial No.<br>備考:実施号車 |
|----------------|---------------|------------|---------------------|--------------|-------------|---------------------------------|
| Α              | N-23300-00H10 |            | STARTER MOTOR ASSY  | スタータモータアッセン  | 1           | A,B,C,D,E,F,H,J,K<br>INC.1-17   |
| 1              | N-23480-M0110 |            | SCREW               | スクリュ         | 1           | A,B,C,D,E,F,H,J,K               |
| 2              | N-23310-42L10 |            | ARMATURE            | アーマチュア       | 1           | A,B,C,D,E,F,H,J,K               |
| 3              | N-23460-M8011 |            | WASHER              | ワッシャ         | '           | A,B,C,D,E,F,H,J,K               |
| 4              | N-23354-42L10 |            | CLUTCH              | クラッチ         | 1           | A,B,C,D,E,F,H,J,K               |
| 5              | N-23465-42L10 |            | STOPPER SET         | ストッハ゜セット     | 1           | A,B,C,D,E,F,H,J,K               |
| 6              | N-23302-T5000 |            | YOKE                | ∃-2          | 1           | A,B,C,D,E,F,H,J,K               |
|                |               |            |                     |              | '           | INC.7                           |
| 7              | N-23380-M8310 |            | BRUSH,PLUS          | ブ・ラシ         | 2           | A,B,C,D,E,F,H,J,K               |
| 8              | N-23378-M8011 |            | HOLDER, BRUSH       | ホルタ゛         | 1           | A,B,C,D,E,F,H,J,K               |
|                |               |            | ,                   |              |             | INC.9,10                        |
| 9              | N-23380-M8311 |            | BRUSH,MINUS         | ブ゛ラシ         | 1 1         | A,B,C,D,E,F,H,J,K               |
| 10             | N-23333-M1510 |            | SPRING,BRUSH        | スプリンケ゛       | 3           | A,B,C,D,E,F,H,J,K               |
| 11             | N-23337-42L10 | 1 1        | COVER,REAR          | カハ*ー         | 1           | A,B,C,D,E,F,H,J,K               |
|                |               |            | ·                   |              |             | INC.12                          |
| 12             | N-23338-M8011 |            | METAL               | メタル          | 1           | A,B,C,D,E,F,H,J,K               |
| 13             | N-23318-00H10 | 1 1        | CASE,GEAR           | ケース          | 1 1         | A,B,C,D,E,F,H,J,K               |
|                |               |            | ,                   | •            |             | INC.14                          |
| 14             | N-23319-M8011 |            | METAL               | メタル          | 1 1         | A,B,C,D,E,F,H,J,K               |
| 15             | N-23340-M8010 |            | BOLT,THROUGH        | <b>ホ</b> *ルト |             | A,B,C,D,E,F,H,J,K               |
| 16             | N-23322-42L10 |            | LEVER,SHIFT         | レバー          | 1 1         | A,B,C,D,E,F,H,J,K               |
| 17             | N-23343-00H10 | 1 1        | SWITCH,MAGNETIC     | スイッチ         | } I         | A,B,C,D,E,F,H,J,K               |
| 18             | N-08121-0351F | 1 1        | BOLT                | <b>ホ</b> *ルト | 1 1         | A,B,C,D,E,F,H,J,K               |
| 19             | N-08911-1401G |            | NUT                 | ナット          |             | A,B,C,D,E,F,H,J,K               |
|                |               |            |                     |              |             |                                 |
|                |               |            |                     |              |             |                                 |

FIG. 21 STARTER (FOR L,M,P,Q,S,T,U,W) スタータ

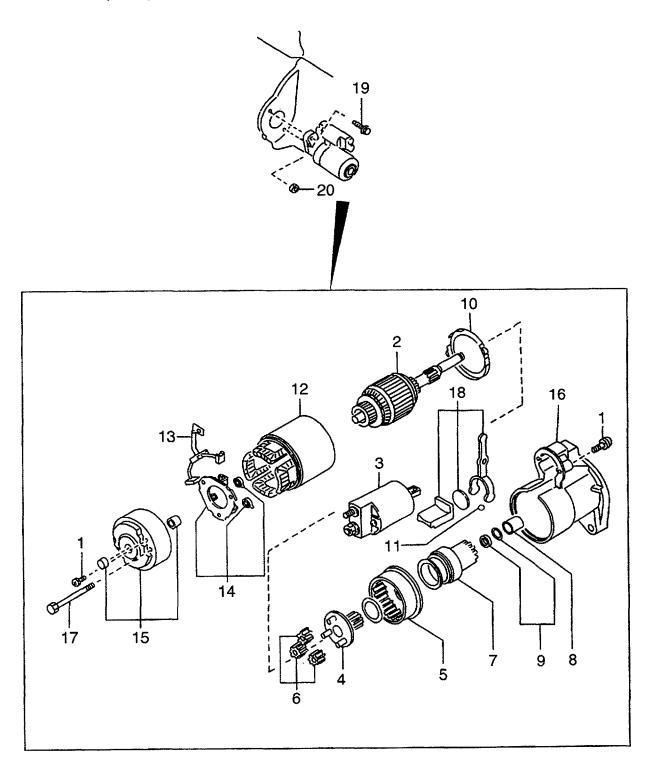

A: H15RMT000 B: H15RAT000 C: H20RMT100 E: H20RMT102 F: H20RAT102 G: H20RMT101W

J: H20AT110 K: H20AT120 L: H25RMT200 N: H25RMT201W P: H25RAT204 Q: H25RAT260 R: H25RMT261W

S: H25RMT262 T: H25RAT262 U: H25AT210 W: H25AT220

D: H20RAT100 H: H20RAT104 M: H25RAT200 Remarks: serial No. Item No. Part No. Mark Description Rea'd 見出番号 記号 個数 部品番号 部品名称 備考:実施号車 **A1** N-23300-K9160 STARTER MOTOR ASSY スタータモータアッセン L,M,P,Q,S,T,U,W 1 INC.1-18 1 N-23480-M0110 **SCREW SET** スクリュセット 1 L,M,P,Q,S,T,U,W ARMATURE 2 アーマチュア 1 L,M,P,Q,S,T,U,W N-23310-01N11 3 SWITCH, MAGNETIC 1 L,M,P,Q,S,T,U,W N-23343-00H11 スイッチ A2 **PINION ASSY** ヒ。ニオンアッセン 1 L,M,P,Q,S,T,U,WN-23312-K9160 INC.4-9 N-23312-W9811 L,M,P,Q,S,T,U,W 4 SHAFT, PINION シャフト 1 5 GEAR, INTERNAL **+"**†-1 L,M,P,Q,S,T,U,W N-23360-30R12 6 N-23361-42L70 **GEAR** キ"ヤー 3 L,M,P,Q,S,T,U,W 7 **CLUTCH** N-23354-K9160 クラッチ 1 L,M,P,Q,S,T,U,W 8 CAP N-23316-86G10 1 L,M,P,Q,S,T,U,W キャッフ゜ 9 N-23465-W9810 STOPPER ストッハ゜ 1 L,M,P,Q,S,T,U,W 10 N-23385-42L70 PACKING パッキング 1 L,M,P,Q,S,T,U,W ホ゛ール 11 N-23325-42L70 BALL 1 L,M,P,Q,S,T,U,W 12 N-23302-77A10 YOKE 3-7 1 L,M,P,Q,S,T,U,W 13 N-23380-K9160 **BRUSH, PLUS** ブラシ 1 L,M,P,Q,S,T,U,W 14 N-23378-42L70 HOLDER, BRUSH まルタ゛ 1 L,M,P,Q,S,T,U,W 15 N-23337-01N10 COVER, REAR カハ・ー 1 L,M,P,Q,S,T,U,W 16 N-23318-K9160 CASE.GEAR ケース 1 L,M,P,Q,S,T,U,W 17 N-23340-20P10 **BOLT.THROUGH** ま、か 2 L,M,P,Q,S,T,U,W 18 N-23322-42L70 LEVER, SHIFT νΛ\*-1 L,M,P,Q,S,T,U,W 19 N-08121-0351F **BOLT** 2 L,M,P,Q,S,T,U,W 20 N-08911-1401G NUT 2 ナット L,M,P,Q,S,T,U,W

FIG. 22 STARTER (FOR G,N,R) スタータ

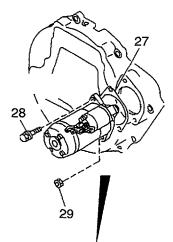

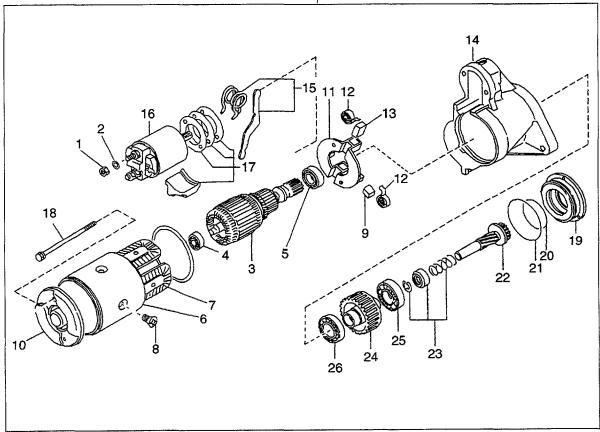

E: H20RMT102 F: H20RAT102 G: H20RMT101W

J: H20AT110 K: H20AT120 L: H25RMT200 M: H25RAT200 N: H25RMT201W P: H25RAT204 Q: H25RAT260 R: H25RMT261W

S: H25RMT262 T: H25RAT262 U: H25AT210 W: H25AT220

H: H20RAT104 Description Reg'd Remarks: serial No. Item No. Part No. Mark 記号 個数 見出番号 部品番号 部品名称 備考:実施号車 **A1** N-23300-L1123 STARTER MOTOR ASSY スタータモータアッセン G,N,R INC,1-26 1 N-08911-3081A NUT ナット 2 G,N,R 2 G.N.R 2 N-08915-13810 WASHER ワッシャ 3 **ARMATURE** アーマチュア 1 G,N,R N-23310-V5300 INC.4,5 ベアリング **BEARING** 1 G.N,R 4 N-23319-M4900 ヘ゛アリンク゛ 5 N-23338-M4900 **BEARING** 1 G,N,R 6 N-23302-L1122 YOKE ヨーク 1 G,N,R INC.7-9 コイル 7 N-23306-W1700 COIL, FIELD 1 G,N,R スクリュ 4 G,N,R 8 N-23305-09500 **SCREW** ブラシ 9 N-23380-M4900 BRUSH,(+) 2 G,N,R カバー 10 N-23337-M4901 1 G,N,R COVER,REAR **ポルタ**゛ N-23378-05E00 1 G,N,R 11 HOLDER,BRUSH INC.12,13 SPRING, BRUSH スプ<sup>°</sup>リンク<sup>°</sup> 12 N-23333-M4901 4 G.N.R 2 13 N-23379-M4900 BRUSH,(-) ブラシ G,N,R 14 N-23312-L1123 CASE,GEAR ケース 1 G,N,R レバー 15 N-23322-H9100 LEVER, SHIFT 1 G,N,R 16 N-23343-L1122 SWITCH, MAGNETIC スイッチ 1 G,N,R 17 N-23470-D0300 COVER, DUST カバー 1 G,N,R 18 N-23340-N5900 **BOLT, THROUGH** \*\*ルト 1 G,N,R 19 N-23359-L1122 RETAINER, BEARING リテーナ 1 G,N,R 20 N-23397-L1122 O RING Oリンケ" 1 G,N,R 21 N-23398-L1122 O RING Oリンケ゛ 1 G,N,R A2 N-23312-L1122 PINION ASSY ヒ。ニオンアッセン 1 G,N,R INC.22-26 SHAFT.PINION 22 N-23357-L1122 シャフト 1 G.N.R 23 N-23465-M4900 STOPPER ストッハ゜ 1 G,N,R 24 N-23354-L1122 CLUTCH クラッチ 1 G,N,R INC.25,26 25 N-23363-L1122 **BEARING** ベアリング 1 G.N.R ヘ゛アリンク゛ 26 N-23358-M4900 **BEARING** 1 G,N,R 27 N-23399-L1123 GASKET カ・スケット 1 G,N,R 28 N-08121-0351F **BOLT** ま"ルト 1 G,N,R 29 N-08911-1401G NUT 1 ナット G,N,R

### PARTS NUMBER INDEX 部品番号索引表

|               |         | <del></del>    |         |                                |         |               |         |
|---------------|---------|----------------|---------|--------------------------------|---------|---------------|---------|
| PART No.      | FIG.NO. | PART No.       | FIG.NO. | PART No.                       | FIG.NO. | PART No.      | FIG.NO. |
| 部品番号          | 図番号     | 部品番号           | 図番号     | 部品番号                           | 図番号     | 部品番号          | 図番号     |
|               |         |                |         |                                |         |               |         |
| N-KP710-00150 | 1       | N-08915-4401A  | 6       | N-12033-55K00                  | 3       | N-13013-78200 | 6       |
| N-KP710-00150 | 2       | N-08916-13500  | 8       | N-12033-60K00                  | 3       | N-13021-03G00 | 3       |
| N-00921-22500 | 6       | N-08916-13600  | 8       | N-12035-50K00                  | 3       | N-13024-50K01 | 6       |
| N-00926-41610 | 6       | N-08931-3021A  | 1       | N-12035-55K00                  | 3       | N-13028-50K00 | 6       |
| N-00926-51600 | 3       | N-10005-1E400  | 5       | N-12035-60K00                  | 3       | N-13034-50K00 | 2       |
| N-00933-1351A | 1       | N-10005-50K01  | 5       | N-12036-50K00                  | 3       | N-13042-A3510 | 2       |
| N-00933-1351A | 5       | N-11000-50K02  | 1 1     | N-12036-55K00                  | 3       | N-13070-50K00 | 6       |
| N-01552-00191 | 17      | N-11000-55K02  | 1       | N-12036-60K00                  | 3       | N-13201-50K00 | 6       |
| N-01552-00321 | 17      | N-11000-60K02  | 1       | N-12037-50K00                  | 3       | N-13202-50K02 | 6       |
| i '           | 9       | N-11019-32201  | 1 1     | N-12037-55K00                  | 3       | N-13203-50K00 | 6       |
| N-01555-00191 | 9       | 14-11019-32201 | ,       | N-12037-35KUU                  | ٥       | N-13203-30K00 | 0       |
| N-01555-00261 | 9       | N-11023-78200  | 1       | N-12037-60K00                  | 3       | N-13207-53F00 | 6       |
| N-02117-00511 | 9       | N-11024-K0100  | 1       | N-12100-50K00                  | 3       | N-13209-01B00 | 6       |
| I             | 17      | N-11024-78200  | 1       | N-12100-50K00<br>N-12100-60K00 | 3       | N-13210-01M01 | 6       |
| N-02187-40401 |         |                | 1       |                                |         |               |         |
| N-02187-41001 | 17      | N-11024-85G01  | 1       | N-12109-D0210                  | 3       | N-13222-78200 | 6       |
| N-08120-61228 | 1       | N-11026-61000  | 1 1     | N-12109-40F00                  | 3       | N-13223-78200 | 6       |
| N-08120-61410 | 8       | N-11040-50K02  | 5       | N-12111-D2800                  | 3       | N-13224-78200 | 6       |
| N-08120-61628 | 6       | N-11040-55K02  | 5       | N-12111-85G00                  | 3       | N-13226-78200 | 6       |
| N-08120-62028 | 9       | N-11040-60K02  | 5       | N-12112-D2800                  | 3       | N-13231-H1001 | 6       |
| N-08120-63528 | 6       | N-11044-50K00  | 5       | N-12112-H1000                  | 3       | N-13234-78200 | 6       |
| N-08120-64028 | 9       | N-11044-55K00  | 5       | N-12112-40F00                  | 3       | N-13235-78200 | 6       |
| 11 00 1       |         |                |         |                                | _       |               | _       |
| N-08120-8161F | 13      | N-11044-60K00  | 5       | N-12113-D2800                  | 3       | N-13238-12200 | 6       |
| N-08120-8201E | 1       | N-11046-73402  | 1       | N-12114-D2800                  | 3       | N-13252-32200 | 6       |
| N-08120-8201E | 8       | N-11046-73402  | 2       | N-12117-85G00                  | 3       | N-13254-58000 | 6       |
| N-08120-8201E | 9       | N-11046-73402  | 9       | N-12121-85G00                  | 3       | N-13255-58000 | 6       |
|               | 1       | N-11053-73400  |         | N-12122-85G00                  | 3       | N-13256-W0400 | 6       |
| N-08120-8201F | 18      |                | 1 -     |                                |         |               |         |
| N-08120-8251E | 2       | N-11057-H5000  | 5       | N-12201-50K00                  | 3       | N-13258-78201 | 6       |
| N-08120-8251F | 18      | N-11060-W7000  | 9       | N-12201-60K00                  | 3       | N-13259-78201 | 6       |
| N-08120-8301E | 9       | N-11060-5K200  | 5       | N-12207-50K00                  | 3       | N-13264-50K01 | 5       |
| N-08120-8351A | 7       | N-11060-50K00  | 5       | N-12208-50K00                  | 3       | N-13270-E3400 | 5       |
| N-08120-8351E | 12      | N-11061-K9760  | 9       | N-12209-50K00                  | 3       | N-13274-B1101 | 5       |
|               |         |                |         |                                |         | ٠             |         |
| N-08120-8451E | 2       | N-11061-50K00  | 9       | N-12210-50K00                  | 3       | N-13275-E0720 | 5       |
| N-08121-0201E | 5       | N-11062-07N00  | 9       | N-12211-50K00                  | 3       | N-13289-58000 | 6       |
| N-08121-0351F | 20      | N-11063-Y4400  | 5       | N-12212-50K00                  | 3       | N-13501-50K00 | 2       |
| N-08121-0351F | 21      | N-11065-30000  | 5       | N-12279-5L310                  | 1       | N-14003-50K76 | 7       |
| N-08121-0351F | 22      | N-11072-50K01  | 9       | N-12293-P0500                  | 1       | N-14004-L1101 | 7       |
| N-08171-0401A | 6       | N-11099-50K02  | 5       | N-12297-50K00                  | 1       | N-14008-A8900 | 17      |
| N-08216-64510 | 10      | N-11110-50K01  | 1       | N-12303-50K00                  | 3       | N-14035-50K00 | 7       |
|               | 1       |                | 1       |                                | 3       | N-14037-E3000 | 7       |
| N-08223-8201A | 7       | N-11119-61000  | 1       | N-12308-W3400                  |         |               | 1 .     |
| N-08223-82510 | 9       | N-11128-69200  | 1       | N-12309-29S00                  | 3       | N-14037-N3600 | 7       |
| N-08223-83010 | 7       | N-11140-50K00  | 1       | N-12310-K9600                  | 3       | N-14049-76001 | 5       |
| N 00000 00040 | 5       | N-11392-50K00  |         | N-12310-K9601                  | 3       | N-14049-76001 | 9       |
| N-08223-83210 |         |                | 1       |                                |         |               | 7       |
| N-08360-8251D | 16      | N-11715-50K00  | 18      | N-12312-50K00                  | 3       | N-14053-77A01 |         |
| N-08911-10637 | 4       | N-11720-K4080  | 9       | N-12312-50K01                  | 3       | N-14055-5K300 | 9       |
| N-08911-1401G | 20      | N-11810-A3501  | 4       | N-12313-L1122                  | 2       | N-14055-50K01 | 9       |
| N-08911-1401G | 21      | N-11826-50K01  | 4       | N-12313-10600                  | 3       | N-14056-50K00 | 14      |
| N-08911-1401G | 22      | N-11828-50K00  | 4       | N-12315-21001                  | 3       | N-14075-40F04 | 9       |
| N-08911-2081A | 2       | N-11830-50K00  | 4       | N-12320-FT100                  | 2       | N-14080-50K00 | 9       |
| N-08911-2081A | 9       | N-12010-50K00  | 3       | N-12320-50K20                  | 2       | N-14330-50K65 | 10      |
| N-08911-2081A | 9       | N-12010-50K70  | 3       | N-12322-K7320                  | 2       | N-14518-8P305 | 11      |
| N-08911-2081A | 10      | N-12010-50K71  | 3       | N-12325-L1122                  | 2       | N-14875-A2600 | 17      |
|               |         |                |         |                                |         |               |         |
| N-08911-3081A | 22      | N-12010-50K72  | 3       | N-12330-VJ200                  | 3       | N-14958-H9810 | 17      |
| N-08912-7081A | 7       | N-12010-55K00  | 3       | N-12331-50K01                  | 3       | N-14960-W1304 | 17      |
| N-08915-1381A | 8       | N-12010-55K70  | 3       | N-12333-A1000                  | 3       | N-15010-66202 | 8       |
| N-08915-13810 | 22      | N-12010-55K71  | 3       | N-12351-50K10                  | 3       | N-15075-50K01 | 1       |
| N-08915-1401A | 6       | N-12010-55K72  | 3       | N-12352-00H00                  | 3       | N-15208-01B02 | 8       |
| N-08915-2081A | 9       | N-12010-60K00  | 3       | N-12353-50K10                  | 3       | N-15213-21002 | 8       |
| N-08915-3381A | 2       | N-12010-60K70  | 3       | N-12354-50K00                  | 3       | N-15241-40F00 | 8       |
|               | 9       | N-12010-60K71  | 3       | N-13001-50K00                  | 6       | N-15255-85500 | 5       |
| N-08915-3381A |         |                | 1       |                                | I .     |               | 5       |
| N-08915-3381A | 9       | N-12010-60K72  | 3       | N-13002-71200                  | 1       | N-15270-B3400 |         |
| N-08915-3381A | 10      | N-12033-50K00  | 3       | N-13010-78201                  | 6       | N-16000-FT120 | 11      |

1

## PARTS NUMBER INDEX 部品番号索引表

| PART No.<br>部品番号 | FIG.NO.<br>図番号 | PART No.<br>部品番号 | FIG.NO.<br>図番号 | PART No.<br>部品番号 | FIG.NO.<br>図番号 | PART No.<br>部品番号 | FIG.NO.<br>図番号 |
|------------------|----------------|------------------|----------------|------------------|----------------|------------------|----------------|
| N-16000-FT220    | 11             | N-16182-K7800    | 10             | N-16420-85G00    | 12             | N-22100-60K15    | 16             |
| N-16010-FT100    | 10             | N-16182-20H02    | 10             | N-16439-42L00    | 9              | N-22106-50K15    | 16             |
| N-16010-FT110    | 10             | N-16187-50K00    | 10             | N-16439-42L00    | 14             | N-22106-60K15    | 16             |
|                  | 1              |                  | i              |                  | 1              |                  | 1              |
| N-16010-FT200    | 10             | N-16193-5K300    | 11             | N-16440-35210    | 12             | N-22125-50Y11    | 16             |
| N-16010-FT210    | 10             | N-16196-5K200    | 10             | N-16455-K9200    | 10             | N-22131-55K10    | 16             |
| N-16010-FY600    | 10             | N-16196-55K00    | 10             | N-16455-5K200    | 10             | N-22157-55K15    | 16             |
| N-16013-55K00    | 10             | N-16197-5K300    | 11             | N-16465-FF100    | 10             | N-22162-55K10    | 16             |
| N-16023-VR301    | 11             | N-16199-55K00    | 10             | N-16465-5K200    | 10             | N-22165-M5610    | 16             |
| N-16029-21000    | 11             | N-16217-5K300    | 11             | N-16465-5K300    | 11             | N-22229-50Y10    | 16             |
| N-16033-A4500    | 10             | N-16217-5K305    | 11             | N-16475-FF100    | 10             | N-22235-U7400    | 14             |
| N-16033-T3200    | 10             | N-16217-50K00    | 10             | N-16481-5K300    | 11             | N-22301-50K10    | 16             |
| N-16033-T8000    | 10             | N-16217-60K00    | 10             | N-16520-50K00    | 10             | N-22301-60K10    | 16             |
| N-16033-20J00    | 10             | N-16245-11200    | 10             | N-16520-67G00    | 10             | N-22318-K9300    | 17             |
| N-16033-6K000    | 10             | N-16249-FF100    | 10             | N-16523-K9300    | 4              | N-22319-50K70    | 17             |
| N-16036-50K00    |                |                  | 1              |                  | ſ              |                  | 1              |
|                  | 10             | N-16249-5K300    | 11             | N-16569-50K10    | 4              | N-22401-W8914    | 15             |
| N-16054-J5070    | 10             | N-16249-55K00    | 10             | N-16572-10801    | 4              | N-22404-55K10    | 16             |
| N-16054-26T00    | 10             | N-16266-FT100    | 10             | N-16578-50K00    | 4              | N-22431-10560    | 15             |
| N-16054-60K00    | 10             | N-16266-FT110    | 10             | N-16599-N3600    | 16             | N-22450-50KA0    | 15             |
| N-16059-D0100    | 10             | N-16266-FT200    | 10             | N-16827-85G00    | 10             | N-22451-50K00    | 15             |
| N-16059-D1402    | 10             | N-16266-FT210    | 10             | N-16840-5K300    | 11             | N-22452-50K00    | 15             |
| N-16061-55K00    | 10             | N-16266-FY600    | 10             | N-16848-5K200    | 11             | N-22453-50K00    | 15             |
| N-16069-B8500    | 10             | N-16267-K9300    | 4              | N-17010-50K00    | 12             | N-22454-50K00    | 15             |
| N-16071-01M00    | 10             | N-16267-0K020    | 4              | N-17013-J0105    | ŧ :            |                  | 1              |
|                  |                | · ·              | 1              |                  | 12             | N-22750-M0110    | 16             |
| N-16098-D0100    | 10             | N-16267-55K00    | 10             | N-17061-50000    | 12             | N-23100-FF110    | 18             |
| N-16101-53L02    | 10             | N-16278-5K300    | 11             | N-17065-13210    | 12             | N-23100-FF110    | 19             |
| N-16114-0K205    | 11             | N-16280-5K300    | 11             | N-17075-M0100    | 12             | N-23102-50K15    | 19             |
| N-16114-5K305    | 11             | N-16286-85G00    | 10             | N-17089-M0100    | 12             | N-23108-50K15    | 19             |
| N-16116-60K00    | 10             | N-16302-K9200    | 10             | N-17099-85G00    | 12             | N-23115-47N10    | 19             |
| N-16116-85G00    | 10             | N-16302-55K00    | 10             | N-17103-K5001    | 12             | N-23118-47N10    | 19             |
| N-16116-85G00    | 11             | N-16313-FT100    | 10             | N-17103-05H01    | 12             | N-23120-22J20    | 19             |
| N-16124-07H60    | 11             | N-16313-FT110    | 10             | N-17522-50K00    | 13             | N-23120-30R10    | 19             |
| N-16128-VR300    | 11             | N-16313-FT200    | 10             | N-19100-FT000    | 14             | N-23124-FF110    | 19             |
|                  | t i            |                  | 1              |                  | 1              |                  | 1              |
| N-16128-5K300    | 11             | N-16313-FT210    | 10             | N-19100-FT120    | 14             | N-23127-FF110    | 19             |
| N-16132-C8410    | 11             | N-16313-K9200    | 10             | N-19100-FT220    | 14             | N-23131-20P10    | 19             |
| N-16132-5K300    | 11             | N-16313-5K300    | 11             | N-19100-K9702    | 14             | N-23150-47N10    | 19             |
| N-16134-FF100    | 10             | N-16313-7K000    | 11             | N-19100-K9703    | 14             | N-23153-70T12    | 19             |
| N-16134-5K200    | 10             | N-16318-50K67    | 10             | N-19100-51K66    | 14             | N-23156-0B000    | 19             |
| N-16134-5K300    | 11             | N-16335-34A00    | 17             | N-19110-50K00    | 14             | N-23215-3S416    | 19             |
| N-16135-2T000    | 11             | N-16350-07H60    | 11             | N-19110-50K10    | 14             | N-23300-K9160    | 21             |
| N-16138-55K00    | 10             | N-16365-52H01    | 11             | N-19110-60K10    | 14             | N-23300-L1123    | 22             |
| N-16139-5K300    | 11             | N-16368-0K205    | 11             | N-19206-50K01    | 14             | N 22200 00H10    | 20             |
| N-16143-K9200    | 10             | N-16378-VR300    |                |                  | 14             | N-23300-00H10    | 20             |
|                  | 1              |                  | 11             | N-19217-00H00    | 14             | N-23302-L1122    | 22             |
| N-16143-55K00    | 10             | N-16389-55K00    | 10             | N-19217-00H20    | 14             | N-23302-T5000    | 20             |
| N-16144-50K00    | 10             | N-16390-01M01    | 10             | N-19240-50K00    | 14             | N-23302-77A10    | 21             |
| N-16144-55K00    | 10             | N-16390-50Y00    | 10             | N-19244-50K00    | 14             | N-23305-09500    | 22             |
| N-16145-B8500    | 10             | N-16391-FF100    | 10             | N-19253-50K02    | 14             | N-23306-W1700    | 22             |
| N-16148-50Y00    | 10             | N-16391-55K00    | 10             | N-21010-50K26    | 9              | N-23310-V5300    | 22             |
| N-16151-D0100    | 10             | N-16392-W7000    | 10             | N-21014-07N00    | 9              | N-23310-01N11    | 21             |
| N-16156-11200    | 10             | N-16393-FF100    | 10             | N-21051-E0100    | 9              | N-23310-41110    | 20             |
| N-16156-55K00    | 10             | N-16393-50Y00    | 10             | N-21051-20500    | 9              | N-23312-K9160    | 21             |
| N 16160 EV200    | 44             | N 16204 M7004    | 10             | N 04060 EV004    |                |                  |                |
| N-16160-5K300    | 11             | N-16394-W7001    | 10             | N-21060-5K201    | 9              | N-23312-L1122    | 22             |
| N-16160-5K305    | 11             | N-16396-55K00    | 10             | N-21064-J5000    | 9              | N-23312-L1123    | 22             |
| N-16160-55K00    | 10             | N-16402-48200    | 12             | N-21079-K9760    | 9              | N-23312-W9811    | 21             |
| N-16160-85G05    | 11             | N-16404-78213    | 12             | N-21079-50K00    | 9              | N-23316-86G10    | 21             |
| N-16160-85G61    | 10             | N-16405-10400    | 12             | N-21170-K9300    | 3              | N-23318-K9160    | 21             |
| N-16161-2T000    | 11             | N-16407-00H01    | 12             | N-21200-50K00    | 9              | N-23318-00H10    | 20             |
| N-16165-5K300    | 11             | N-16408-5K300    | 11             |                  |                |                  |                |
|                  | 1 1            |                  | 1 3            | N-21480-R0100    | 9              | N-23319-M4900    | 22             |
| N-16165-55K00    | 10             | N-16408-5K305    | 11             | N-21481-18000    | 9              | N-23319-M8011    | 20             |
| N-16174-50K00    | 14             | N-16408-5K310    | 11             | N-22020-55K10    | 16             | N-23322-H9100    | 22             |
| N-16174-50K10    | 10             | N-16420-E0100    | 12             | N-22100-50K15    | 16             | N-23322-42L10    | 20             |

### PARTS NUMBER INDEX 部品番号索引表

| PART No.      | FIG.NO.                                                                                                    | PART No. | FIG.NO. | PART No. | FIG.NO.                                | PART No.    | FIG.NO. |
|---------------|----------------------------------------------------------------------------------------------------|----------|---------|----------|----------------------------------------|-------------|---------|
| 部品番号          | 図番号                                                                                                    | 部品番号     | 図番号     | 部 品 番 号  | 図番号                                    | 部品番号        | 図番号     |
| N-23322-42L70 | 21                                                                                                    |          |         |          |                                        |             |         |
| N-23325-42L70 | 21                                                                                                    |          |         |          |                                        |             |         |
| N-23333-M1510 | 20                                                                                                    |          |         |          |                                        |             |         |
| N-23333-M4901 | 22                                                                                                    |          |         |          |                                        |             |         |
| N-23337-M4901 | 22                                                                                                    |          |         |          |                                        |             |         |
| N-23337-01N10 | 21                                                                                                    |          |         |          |                                        |             |         |
| N-23337-42L10 | 20                                                                                                    |          |         |          |                                        |             |         |
| N-23338-M4900 | 22                                                                                                    |          |         |          |                                        |             |         |
| N-23338-M8011 | 20                                                                                                    | •        |         |          |                                        |             |         |
| N-23340-M8010 | 20                                                                                                    |          |         |          |                                        |             |         |
| N-23340-N5900 | 22                                                                                                    |          |         |          |                                        |             |         |
| N-23340-20P10 | 21                                                                                                    |          |         |          |                                        |             |         |
| N-23343-L1122 | 22                                                                                                    |          |         |          |                                        |             |         |
| N-23343-00H10 | 20                                                                                                    |          |         |          |                                        |             |         |
| N-23343-00H11 | 21                                                                                                    |          |         |          |                                        |             |         |
| N-23354-K9160 | 21                                                                                                    |          |         |          |                                        |             |         |
| N-23354-L1122 | 22                                                                                                    |          |         |          |                                        |             |         |
| N-23354-42L10 | 20                                                                                                    |          |         |          |                                        |             |         |
| N-23357-L1122 | 22                                                                                                    |          |         |          |                                        |             |         |
| N-23358-M4900 | 22                                                                                                    |          |         |          |                                        |             |         |
| N-23359-L1122 | 22                                                                                                    |          |         |          |                                        |             |         |
| N-23360-30R12 | 21                                                                                                    |          |         |          |                                        |             |         |
| N-23361-42L70 | 21                                                                                                    |          |         |          |                                        |             |         |
| N-23363-L1122 | 22                                                                                                    |          |         |          |                                        |             |         |
| N-23378-M8011 | 20                                                                                                    |          |         |          |                                        |             |         |
| N-23378-05E00 | 22                                                                                                    |          |         |          |                                        |             |         |
| N-23378-42L70 | 21                                                                                                    |          |         |          |                                        | ,           |         |
| N-23379-M4900 | 22                                                                                                    |          |         |          |                                        |             |         |
| N-23380-K9160 | 21                                                                                                    |          |         |          |                                        |             |         |
| N-23380-M4900 | 22                                                                                                    |          |         |          |                                        |             |         |
| N-23380-M8310 | 20                                                                                                    |          |         |          |                                        |             |         |
| N-23380-M8311 | 20                                                                                                    |          |         |          |                                        |             |         |
| N-23385-42L70 | 21                                                                                                    |          |         |          |                                        |             |         |
| N-23397-L1122 | 22                                                                                                    |          |         |          | 1                                      |             |         |
| N-23398-L1122 | 22                                                                                                    |          |         |          |                                        |             |         |
| N-23399-L1123 | 22                                                                                                    |          |         |          |                                        |             |         |
| N-23399-79610 | 3                                                                                                    |          |         |          |                                        |             |         |
| N-23460-M8011 | 20                                                                                                    |          |         |          |                                        |             |         |
| N-23465-M4900 | 22                                                                                                    |          |         |          |                                        |             |         |
| N-23465-W9810 | 21                                                                                                    |          |         |          |                                        |             |         |
| N-23465-42L10 | 20                                                                                                    |          | 1       |          |                                        |             |         |
| N-23470-D0300 | 22                                                                                                    |          |         |          |                                        |             |         |
| N-23480-M0110 | 20                                                                                                    |          |         |          |                                        |             |         |
| N-23480-M0110 | 21                                                                                                    |          |         |          |                                        |             |         |
| N-25080-89903 | 5                                                                                                    |          |         |          |                                        |             |         |
| N-25240-89911 | 1                                                                                                    |          |         |          |                                        |             |         |
| N-30412-K7320 | 2                                                                                                    |          |         |          |                                        |             |         |
| N-30412-P5100 | 1                                                                                                    |          |         |          |                                        |             |         |
| N-30413-61700 | 2                                                                                                    |          | 1       |          | 1                                      |             |         |
| N-30415-K4306 | 2                                                                                                    |          |         |          |                                        |             |         |
| !             | Name of the last of the last o |          |         |          |                                        |             |         |
|               |                                                                                                    |          |         |          |                                        |             |         |
|               |                                                                                                    |          |         |          |                                        |             |         |
|               |                                                                                                    |          |         |          |                                        |             |         |
|               |                                                                                                    |          |         |          |                                        |             |         |
|               |                                                                                                    |          |         |          |                                        |             |         |
|               |                                                                                                    |          |         |          |                                        |             |         |
| L             | 1                                                                                                    | <u> </u> |         |          | ــــــــــــــــــــــــــــــــــــــ | <del></del> | 1       |

No.PE-H15RMT000A

平成14年4月 発行

# TCM株式会社

本 社

大阪市西区京町堀1-15-10

発 行 TCMテクノ株式会社

ISSUED: April, 2002

TCM CORPORATION

INTERNATIONAL MARKETING DIVISION:

1-15-5, Nishi-shimbashi, Minato-ku, Tokyo 105-0003, Japan

FAX: Japan +81-3-35918152, 3-35918153

無断で転載・複製を禁ず All rights reserved.

I-1404001(H) Printed in Japan